# Package 'tidyterra'

June 21, 2022

<span id="page-0-0"></span>Title 'tidyverse' Methods and 'ggplot2' Utils for 'terra' Objects

Version 0.2.0

Description Extension of the 'tidyverse' for 'SpatRaster' and 'SpatVector' objects of the 'terra' package. It includes also new 'geom\_' functions that provide a convenient way of visualizing 'terra' objects with 'ggplot2'.

License MIT + file LICENSE

URL <https://dieghernan.github.io/tidyterra/>,

<https://github.com/dieghernan/tidyterra>

BugReports <https://github.com/dieghernan/tidyterra/issues>

**Depends**  $R (= 3.6.0)$ 

- **Imports** cli  $(>= 3.0.0)$ , crayon, data.table, dplyr, ggplot2  $(>= 3.1.0)$ , magrittr, rlang, scales, sf  $(>= 1.0.0)$ , terra  $(>= 1.5-12)$ , tibble, tidyr
- Suggests isoband, knitr, lifecycle, maptiles, rmarkdown, s2, testthat  $(>= 3.0.0)$ , vdiffr

VignetteBuilder knitr

Config/testthat/edition 3

Config/testthat/parallel true

Encoding UTF-8

LazyData true

RoxygenNote 7.2.0

NeedsCompilation no

Author Diego Hernangómez [aut, cre, cph]

(<<https://orcid.org/0000-0001-8457-4658>>), Dewey Dunnington [ctb] (<<https://orcid.org/0000-0002-9415-4582>>, for ggspatial code)

Maintainer Diego Hernangómez <diego.hernangomezherrero@gmail.com>

Repository CRAN

Date/Publication 2022-06-21 07:30:02 UTC

# <span id="page-1-0"></span>R topics documented:

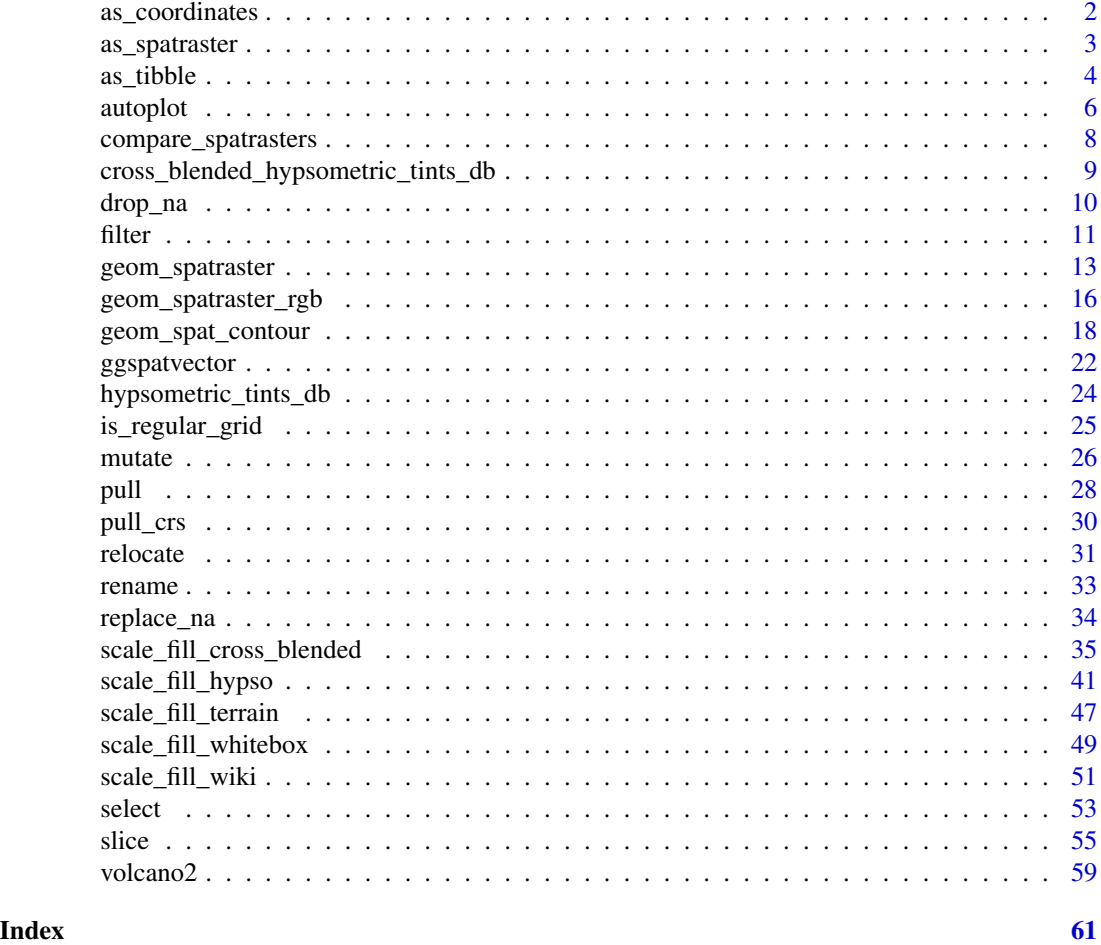

<span id="page-1-1"></span>as\_coordinates *Get cell number, row and column from a SpatRaster*

# Description

as\_coordinates() can be used to obtain the position of each cell on the SpatRaster matrix.

# Usage

as\_coordinates(x, as.raster = FALSE)

# Arguments

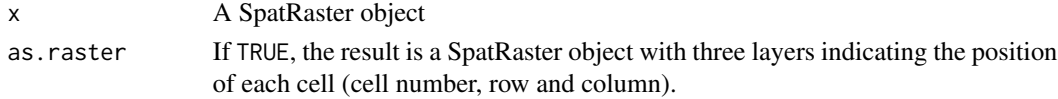

<span id="page-2-0"></span>as\_spatraster 3

# Value

A tibble or a SpatRaster (if as.raster = TRUE) with the same number of rows (or cells) than the number of cells in x.

When as.raster = TRUE the resulting SpatRaster has the same crs, extension and resolution than x

# See Also

```
slice.SpatRaster()
Coercing objects: as_spatraster(), as_tibble()
```
#### Examples

```
library(terra)
f <- system.file("extdata/cyl_temp.tif", package = "tidyterra")
r \leftarrow \text{rast}(f)as_coordinates(r)
as_coordinates(r, as.raster = TRUE)
as_coordinates(r, as.raster = TRUE) %>% plot()
```
<span id="page-2-1"></span>as\_spatraster *Coerce a data frame to SpatRaster*

# Description

as\_spatraster() turns an existing data frame or tibble, into a SpatRaster. This is a wrapper of [terra::rast\(\)](#page-0-0) S4 method for data.frame.

# Usage

```
as\_spatraster(x, ..., xycols = 1:2, crs = "", digits = 6)
```
#### Arguments

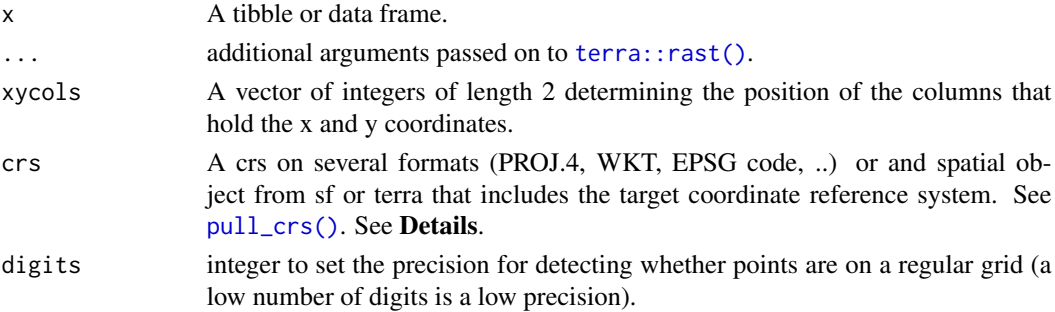

# <span id="page-3-0"></span>Details

[Questioning] If no crs is provided and the tibble has been created with the method [as\\_tibble.SpatRaster\(\)](#page-3-2), the crs is inferred from  $attr(x, "crs").$ 

#### Value

A SpatRaster.

#### terra equivalent

[terra::rast\(\)](#page-0-0)

# See Also

[pull\\_crs\(\)](#page-29-1)

Coercing objects: [as\\_coordinates\(](#page-1-1)), [as\\_tibble\(](#page-3-1))

# Examples

```
library(terra)
r \leq -\text{rast}(\text{matrix}(1:90, \text{ ncol} = 3), \text{ crs} = \text{"epsg:3857"})r
# Create tibble
as_{\text{t}}bl <- as_{\text{t}}ibble(r, xy = TRUE)
as_tbl
# From tibble
newrast <- as_spatraster(as_tbl, crs = "epsg:3857")
newrast
```
<span id="page-3-1"></span>as\_tibble *Coerce a Spat\* object to data frames*

#### <span id="page-3-2"></span>Description

as\_tibble() method for SpatRaster and SpatVector.

# Usage

```
## S3 method for class 'SpatRaster'
as\_tible(x, ..., xy = FALSE, na.rm = FALSE, .name\_repair = "unique")## S3 method for class 'SpatVector'
as\_tible(x, ..., .name\_repair = "unique")
```
#### <span id="page-4-0"></span> $\alpha$ s\_tibble 5

#### **Arguments**

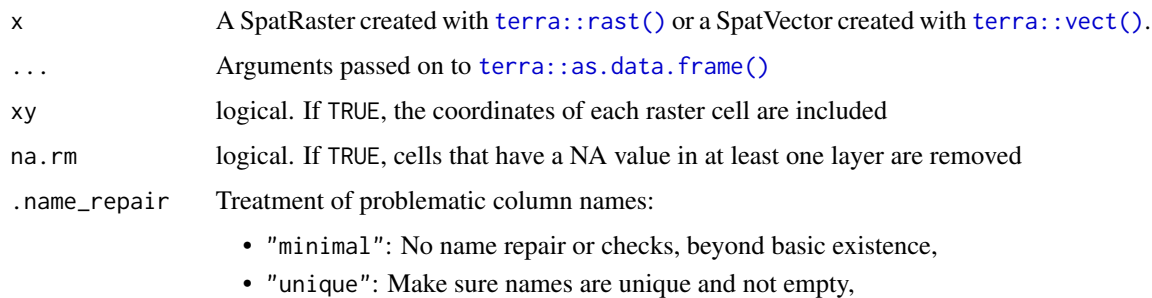

- "check\_unique": (default value), no name repair, but check they are unique,
- "universal": Make the names unique and syntactic
- a function: apply custom name repair (e.g., .name\_repair = make.names for names in the style of base R).
- A purrr-style anonymous function, see [rlang::as\\_function\(\)](#page-0-0)

#### Value

A tibble.

#### terra equivalent

[terra::as.data.frame\(\)](#page-0-0)

# Methods

Implementation of the generic [tibble::as\\_tibble\(\)](#page-0-0) function.

#### SpatRaster:

[Questioning] The tibble is returned with an attribute including the crs of the initial object in WKT format (see [pull\\_crs\(\)](#page-29-1)).

#### About layer names

When coercing SpatRaster objects to data frames, x and y names are reserved for geographic coordinates of each cell of the raster. It should be also noted that terra allows layers with duplicated names.

In the process of coercing a SpatRaster to a tibble, tidyterra may rename the layers of your SpatRaster for overcoming this issue. Specifically, layers may be renamed on the following cases:

- Layers with duplicated names
- When coercing to a tibble, if xy = TRUE, layers named x or y would be renamed.
- When working with tidyverse methods (i.e. [filter.SpatRaster\(\)](#page-10-1)), the latter would happen as well.

tidyterra would display a message informing of the changes on the names of the layer.

<span id="page-5-0"></span>6 autoplot and the contract of the contract of the contract of the contract of the contract of the contract of the contract of the contract of the contract of the contract of the contract of the contract of the contract of

# See Also

```
tibble::as_tibble(), terra::as.data.frame()
```

```
Coercing objects: as_coordinates(), as_spatraster()
```
# Examples

```
library(terra)
# SpatRaster
f <- system.file("extdata/cyl_temp.tif", package = "tidyterra")
r \leftarrow \text{rast}(f)as_tibble(r, na.rm = TRUE)
as\_tible(r, xy = TRUE)# SpatVector
f <- system.file("extdata/cyl.gpkg", package = "tidyterra")
v \leftarrow \text{vect}(f)as_tibble(v)
```
<span id="page-5-1"></span>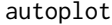

# Create a complete ggplot for SpatRasters

# Description

autoplot() uses ggplot2 to draw plots as the ones produced by [terra::plot\(\)](#page-0-0)/[terra::plotRGB\(\)](#page-0-0) in a single command.

# Usage

```
## S3 method for class 'SpatRaster'
autoplot(
 object,
 mapping = acs(),rgb = FALSE,facets = TRUE,
 nrow = NULL,
 ncol = 2,
  ...
)
```
#### <span id="page-6-0"></span>autoplot 7 autorisation of the contract of the contract of the contract of the contract of the contract of the contract of the contract of the contract of the contract of the contract of the contract of the contract of the

# Arguments

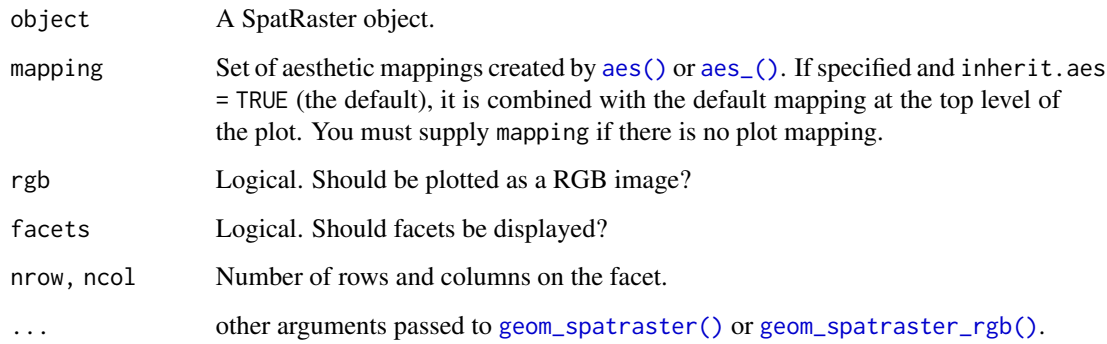

# Details

Implementation of [ggplot2::autoplot\(\)](#page-0-0).

# Value

A ggplot2 layer

# See Also

[ggplot2::autoplot\(\)](#page-0-0)

Other ggplot2 utils: [geom\\_spat\\_contour](#page-17-1), [geom\\_spatraster\\_rgb\(](#page-15-1)), [geom\\_spatraster\(](#page-12-1)), [ggspatvector](#page-21-1)

# Examples

```
file_path <- system.file("extdata/cyl_temp.tif", package = "tidyterra")
library(terra)
temp <- rast(file_path)
library(ggplot2)
autoplot(temp)
# With a tile
system.file("extdata/cyl_tile.tif", package = "tidyterra") %>%
 rast() %>%
  autoplot(rgb = TRUE)
```
<span id="page-7-1"></span><span id="page-7-0"></span>compare\_spatrasters *Compare attributes of two SpatRasters*

#### Description

Two SpatRasters are compatible (in terms of combining layers) if the crs, extent and resolution are similar. In those cases you can combine the SpatRasters simply as  $c(x, y)$ .

This function compares those attributes informing of the results. See Solving issues section for minimal guidance.

#### Usage

```
compare_spatrasters(x, y, digits = 6)
```
# Arguments

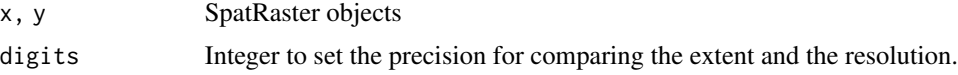

#### Value

A invisible logical TRUE/FALSE indicating if the SpatRasters are compatible, plus an informative message flagging the issues found (if any).

#### Solving issues

On non-equal crs, try [terra::project\(\)](#page-0-0). On non-equal extent try [terra::resample\(\)](#page-0-0). On non-equal resolution you can try [terra::resample\(\)](#page-0-0), [terra::aggregate\(\)](#page-0-0) or [terra::disagg\(\)](#page-0-0).

#### See Also

Other helpers: [is\\_regular\\_grid\(](#page-24-1)), [pull\\_crs\(](#page-29-1))

#### Examples

```
library(terra)
```
 $x \le -$  rast(matrix(1:90, ncol = 3), crs = "epsg:3857")

```
# Nothing
compare_spatrasters(x, x)
```
# Different crs y\_nocrs <- x crs(y\_nocrs) <- NA

compare\_spatrasters(x, y\_nocrs)

```
# Different extent
compare_spatrasters(x, x[1:10, , drop = FALSE])
# Different resolution
y_newres <- x
res(y_{\text{newres}}) \leq -res(x) / 2compare_spatrasters(x, y_newres)
# Everything
compare_spatrasters(x, project(x, "epsg:3035"))
```
<span id="page-8-1"></span>cross\_blended\_hypsometric\_tints\_db *Cross-blended Hypsometric Tints*

#### **Description**

A tibble including the color map of 4 gradient palettes. All the palettes includes also a definition of colors limits in terms of elevation (meters), that can be used with  $ggplot2::scale_fill_gradientn()$ .

#### Format

A tibble of 41 rows and 6 columns. with the following fields:

- **pal**: Name of the palette.
- limit: Recommended elevation limit (in meters) for each color.
- r,g,b: Value of the red, green and blue channel (RGB color mode).
- hex: Hex code of the color.

# Details

From Patterson & Jenny (2011):

*More recently, the role and design of hypsometric tints have come under scrutiny. One reason for this is the concern that people misread elevation colors as climate or vegetation information. Cross-blended hypsometric tints, introduced in 2009, are a partial solution to this problem. They use variable lowland colors customized to match the differing natural environments of world regions, which merge into one another.*

#### Source

Derived from Patterson, T., & Jenny, B. (2011). The Development and Rationale of Cross-blended Hypsometric Tints. *Cartographic Perspectives,* (69), 31 - 46. [doi:10.14714/CP69.20.](https://doi.org/10.14714/CP69.20)

#### See Also

[scale\\_fill\\_cross\\_blended\\_c\(\)](#page-34-1) Other datasets: [hypsometric\\_tints\\_db](#page-23-1), [volcano2](#page-58-1)

# Examples

```
data("cross_blended_hypsometric_tints_db")
cross_blended_hypsometric_tints_db
# Select a palette
warm <- cross_blended_hypsometric_tints_db %>%
  filter(pal == "warm_humid")
f <- system.file("extdata/asia.tif", package = "tidyterra")
r <- terra::rast(f)
library(ggplot2)
p \leftarrow \text{ggplot}() +geom_spatraster(data = r) +
  labs(fill = "elevation")
p +
  scale_fill_gradientn(colors = warm$hex)
# Use with limits
p +
  scale_fill_gradientn(
    colors = warm$hex,
    values = scales::rescale(warm$limit),
   limit = range(warm$limit),
    na.value = "lightblue"
  \mathcal{L}
```
<span id="page-9-1"></span>drop\_na *Drop attributes of SpatVector objects containing missing values*

#### Description

drop\_na() method drops geometries where any attribute specified by ... contains a missing value.

#### Usage

```
## S3 method for class 'SpatVector'
drop_na(data, ...)
```
#### Arguments

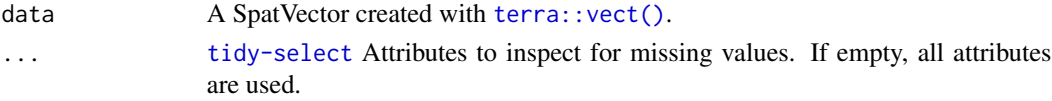

<span id="page-9-0"></span>

<span id="page-10-0"></span>filter that the contract of the contract of the contract of the contract of the contract of the contract of the contract of the contract of the contract of the contract of the contract of the contract of the contract of th

# Value

A Spat\* object of the same class than .data. See Methods.

#### Methods

Implementation of the generic [tidyr::drop\\_na\(\)](#page-0-0) function.

# SpatVector:

The implementation of this method is performed on a by-attribute basis, meaning that NAs are assessed on the attributes (columns) of each vector (rows). The result is a SpatVector with potentially less geometries than the input

# See Also

[tidyr::drop\\_na\(\)](#page-0-0). [Questioning] A method for SpatRaster is also available, see drop\_na. SpatRaster(). Other tidyr.methods: [replace\\_na\(](#page-33-1))

# Examples

```
library(terra)
f <- system.file("extdata/cyl.gpkg", package = "tidyterra")
v <- terra::vect(f)
# Add NAs
v \le v %>% mutate(iso2 = ifelse(cpro \le "09", NA, cpro))
# Init
plot(v, col = "red")# Mask with lyr.1
v %>%
 drop_na(iso2) %>%
 plot(col = "red")
```
<span id="page-10-2"></span>filter *Subset cells/geometries of Spat\* objects*

#### <span id="page-10-1"></span>Description

The filter() function is used to subset Spat\* objects, retaining all cells/geometries that satisfy your conditions. To be retained, the cell/geometry must produce a value of TRUE for all conditions.

It is possible to filter a SpatRaster by its geographic coordinates. You need to use filter (.data,  $x > 42$ ). Note that x and y are reserved names on terra, since they refer to the geographic coordinates of the layer.

See Examples and section About layer names on [as\\_tibble\(\)](#page-3-1).

#### <span id="page-11-0"></span>Usage

```
## S3 method for class 'SpatRaster'
filter(.data, ..., .preserve = FALSE, .keep_extent = TRUE)
## S3 method for class 'SpatVector'
filter(.data, ..., .preserve = FALSE)
```
#### **Arguments**

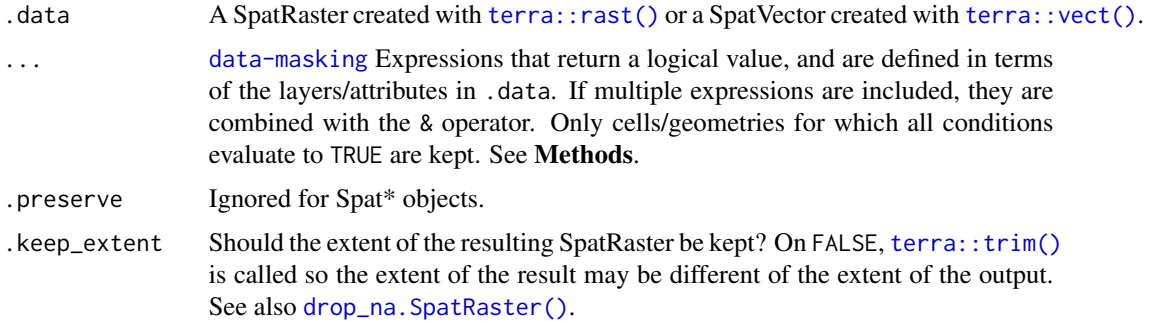

### Value

A Spat\* object of the same class than .data. See Methods.

#### Methods

Implementation of the generic [dplyr::filter\(\)](#page-0-0) function.

#### SpatRaster:

Cells that do not fulfill the conditions on ... are returned with value NA. On a multi-layer SpatRaster the NA is propagated across all the layers.

If .keep\_extent = TRUE the returning SpatRaster has the same crs, extent, resolution and hence the same number of cells than .data. If .keep\_extent = FALSE the outer NA cells are trimmed with [terra::trim\(\)](#page-0-0), so the extent and number of cells may differ. The output would present in any case the same crs and resolution than .data.

x and y variables (i.e. the longitude and latitude of the SpatRaster) are also available internall for filtering. See Examples.

#### SpatVector:

This method relies on the implementation of [dplyr::filter\(\)](#page-0-0) method on the sf package. The result is a SpatVector with all the geometries that produce a value of TRUE for all conditions.

#### See Also

#### [dplyr::filter\(\)](#page-0-0)

Other dplyr methods: [mutate\(](#page-25-1)), [pull\(](#page-27-1)), [relocate\(](#page-30-1)), [rename\(](#page-32-1)), [select\(](#page-52-1)), [slice\(](#page-54-2)) Other single table verbs: [mutate\(](#page-25-1)), [rename\(](#page-32-1)), [select\(](#page-52-1)), [slice\(](#page-54-2))

# <span id="page-12-0"></span>geom\_spatraster 13

# Examples

```
library(terra)
f <- system.file("extdata/cyl_temp.tif", package = "tidyterra")
r <- rast(f) %>% select(tavg_04)
plot(r)
# Filter temps
r_f <- r %>% filter(tavg_04 > 11.5)
# Extent is kept
plot(r_f)
# Filter temps and extent
r_f2 <- r %>% filter(tavg_04 > 11.5, .keep_extent = FALSE)
# Extent has changed
plot(r_f2)
# Filter by geographic coordinates
r2 <- project(r, "epsg:4326")
r2 %>% plot()
r2 %>%
  filter(
   x > -4,
   x < -2.
   y > 42) %>%
  plot()
```
<span id="page-12-1"></span>geom\_spatraster *Visualise SpatRaster objects*

#### Description

This geom is used to visualise SpatRaster objects (see [terra::rast\(\)](#page-0-0)). The geom is designed for visualise the object by layers, as [terra::plot\(\)](#page-0-0) does.

For plotting SpatRaster objects as map tiles (i.e. RGB SpatRaster), use [geom\\_spatraster\\_rgb\(\)](#page-15-1).

The underlying implementation is based on [ggplot2::geom\\_raster\(\)](#page-0-0).

# Usage

```
geom_spatraster(
 mapping = acs(),
 data,
 na.rm = TRUE,show.legend = NA,
  inherit.aes = FALSE,
  interpolate = FALSE,
 maxcell = 5e+05,
  ...
)
```
# Arguments

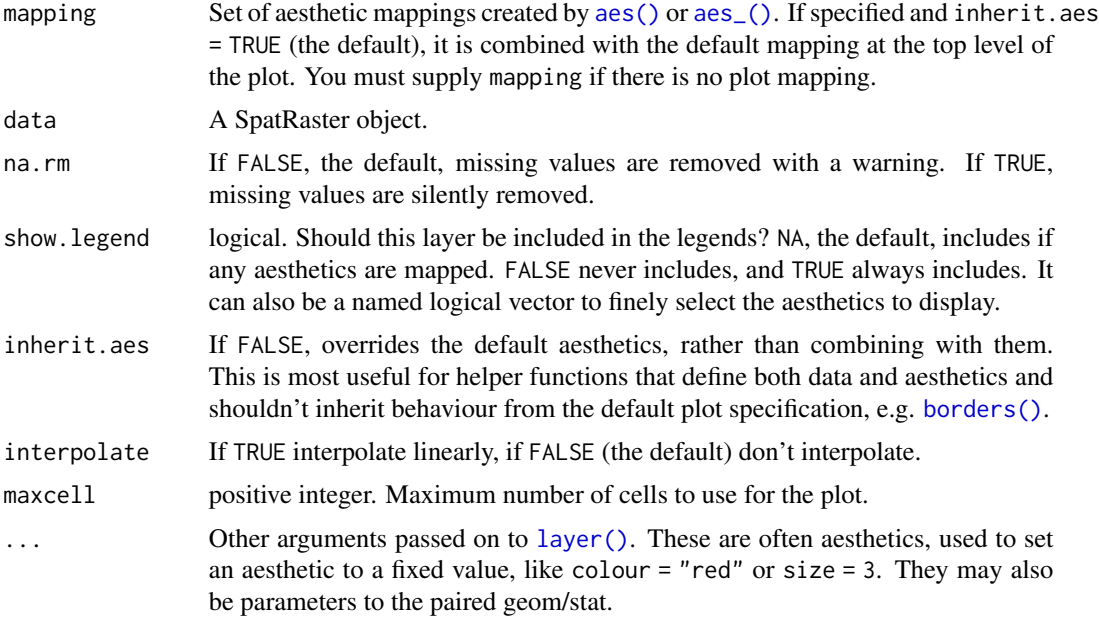

#### Value

A ggplot2 layer

# terra equivalent

[terra::plot\(\)](#page-0-0)

# **Coords**

When the SpatRaster does not present a crs (i.e.,  $tern::crs(rast) == "")$  the geom does not make any assumption on the scales.

On SpatRaster that have a crs, the geom uses [ggplot2::coord\\_sf\(\)](#page-0-0) to adjust the scales. That means that also the SpatRaster may be reprojected.

<span id="page-13-0"></span>

#### <span id="page-14-0"></span>geom\_spatraster 15

#### Aesthetics

geom\_spatraster() understands the following aesthetics:

- fill
- alpha

If fill is not provided, geom\_spatraster() creates a ggplot2 layer with all the layers of the SpatRaster object. Use facet\_wrap(~lyr) to display properly the SpatRaster layers.

If fill is used, it should contain the name of one layer that is present on the SpatRaster (i.e. geom\_spatraster(data = rast, aes(fill = <name\_of\_lyr>)). Names of the layers can be retrieved using names(rast).

For alpha use computed variable. See section Computed variables.

# Facets

You can use facet\_wrap(~lyr) for creating a faceted plot by each layer of the SpatRaster object. See [ggplot2::facet\\_wrap\(\)](#page-0-0) for details.

#### Computed variables

This geom computes internally some variables that are available for use as aesthetics, using (for example) aes(alpha = after\_stat(value)) (see [ggplot2::after\\_stat\(\)](#page-0-0)).

value Values of the SpatRaster.

lyr Name of the layer.

#### Source

Based on the layer\_spatial() implementation on ggspatial package. Thanks to [Dewey Dunning](https://github.com/paleolimbot)[ton](https://github.com/paleolimbot) and [ggspatial contributors.](https://github.com/paleolimbot/ggspatial/graphs/contributors)

#### See Also

```
ggplot2::geom_raster(), ggplot2::coord_sf(), ggplot2::facet_wrap()
Other ggplot2 utils: autoplot(), geom_spat_contour, geom_spatraster_rgb(), ggspatvector
```
#### Examples

```
# Avg temperature on spring in Castille and Leon (Spain)
file_path <- system.file("extdata/cyl_temp.tif", package = "tidyterra")
```
library(terra) temp\_rast <- rast(file\_path)

library(ggplot2)

# Display a single layer names(temp\_rast)

```
ggplot() +
  geom_spatraster(data = temp_rast, aes(fill = tavg_04)) +
  # You can use coord_sf
  coord_s f(crs = 3857) +
  scale_fill_hypso_c()
# Display facets
ggplot() +
  geom_spatraster(data = temp_rast) +
  factor_{wrap}('lyr, ncol = 2) +scale_fill_hypso_b()
# Non spatial rasters
no\_crs < -rast(crs = NA, extent = c(0, 100, 0, 100), nlyr = 1)values(no_crs) <- seq_len(ncell(no_crs))
ggplot() +
  geom_spatraster(data = no_crs)
# Downsample
ggplot() +
  geom_spatraster(data = no_crs, maxcell = 25)
```
<span id="page-15-1"></span>geom\_spatraster\_rgb *Visualise SpatRaster objects as images*

# Description

This geom is used to visualise SpatRaster objects (see [terra::rast\(\)](#page-0-0)) as RGB images. The layers are combined such that they represent the red, green and blue channel.

For plotting SpatRaster objects by layer values use [geom\\_spatraster\(\)](#page-12-1).

The underlying implementation is based on [ggplot2::geom\\_raster\(\)](#page-0-0).

#### Usage

```
geom_spatraster_rgb(
 mapping = aes(),
 data,
 interpolate = TRUE,
 r = 1,
 g = 2,b = 3,
```
<span id="page-15-0"></span>

```
alpha = 1,
 maxcell = 5e+05,
 max_col_value = 255,
  ...
)
```
# Arguments

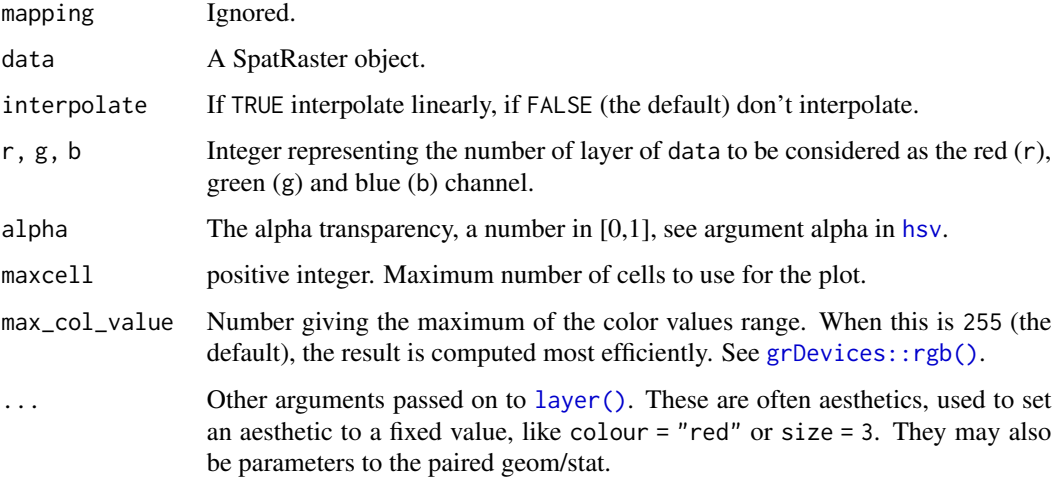

# Value

A ggplot2 layer

# terra equivalent

# [terra::plotRGB\(\)](#page-0-0)

#### Coords

When the SpatRaster does not present a crs (i.e.,  $tern:ics(rast) == "")$  the geom does not make any assumption on the scales.

On SpatRaster that have a crs, the geom uses [ggplot2::coord\\_sf\(\)](#page-0-0) to adjust the scales. That means that also the SpatRaster may be reprojected.

# Aesthetics

No aes() is required. In fact, aes() will be ignored.

# Source

Based on the layer\_spatial() implementation on ggspatial package. Thanks to [Dewey Dunning](https://github.com/paleolimbot)[ton](https://github.com/paleolimbot) and [ggspatial contributors.](https://github.com/paleolimbot/ggspatial/graphs/contributors)

# <span id="page-17-0"></span>See Also

[ggplot2::geom\\_raster\(\)](#page-0-0), [ggplot2::coord\\_sf\(\)](#page-0-0), [grDevices::rgb\(\)](#page-0-0). You can get also RGB tiles from the maptiles package, see [maptiles::get\\_tiles\(\)](#page-0-0).

Other ggplot2 utils: [autoplot\(](#page-5-1)), [geom\\_spat\\_contour](#page-17-1), [geom\\_spatraster\(](#page-12-1)), [ggspatvector](#page-21-1)

#### Examples

```
# Tile of Castille and Leon (Spain) from OpenStreetMap
file_path <- system.file("extdata/cyl_tile.tif", package = "tidyterra")
library(terra)
tile <- rast(file_path)
library(ggplot2)
ggplot() +
  geom_spatraster_rgb(data = tile) +
  # You can use coord_sf
  coord_sf(crs = 3035)
# Combine with sf objects
vect_path <- system.file("extdata/cyl.gpkg", package = "tidyterra")
cyl_sf <- sf::st_read(vect_path)
ggplot(cyl_sf) +
  geom_spatraster_rgb(data = tile) +
  geom_sf(aes(fill = iso2)) +
  coord_s f(crs = 3857) +
  scale_fill_viridis_d(alpha = 0.7)
```
<span id="page-17-1"></span>geom\_spat\_contour *Plot SpatRaster contours*

#### Description

These geoms create contours of SpatRaster objects. To specify a valid surface, you should specify the layer on  $aes(z = layer_name)$ , otherwise all the layers would be consider for creating contours. See also Facets section.

The underlying implementation is based on [ggplot2::geom\\_contour\(\)](#page-0-0).

<span id="page-18-0"></span>geom\_spat\_contour 19

# Usage

```
geom_spatraster_contour(
  mapping = NULL,
  data,
  ...,
  maxcell = 5e+05,
  bins = NULL,
  binwidth = NULL,
  breaks = NULL,
  na.rm = TRUE,show.legend = NA,
  inherit.aes = TRUE
)
geom_spatraster_contour_filled(
  mapping = NULL,
  data,
  ...,
  maxcell = 5e+05,
  bins = NULL,
  binwidth = NULL,breaks = NULL,
  na.rm = TRUE,show.legend = NA,
  inherit.aes = TRUE
\mathcal{L}
```
# Arguments

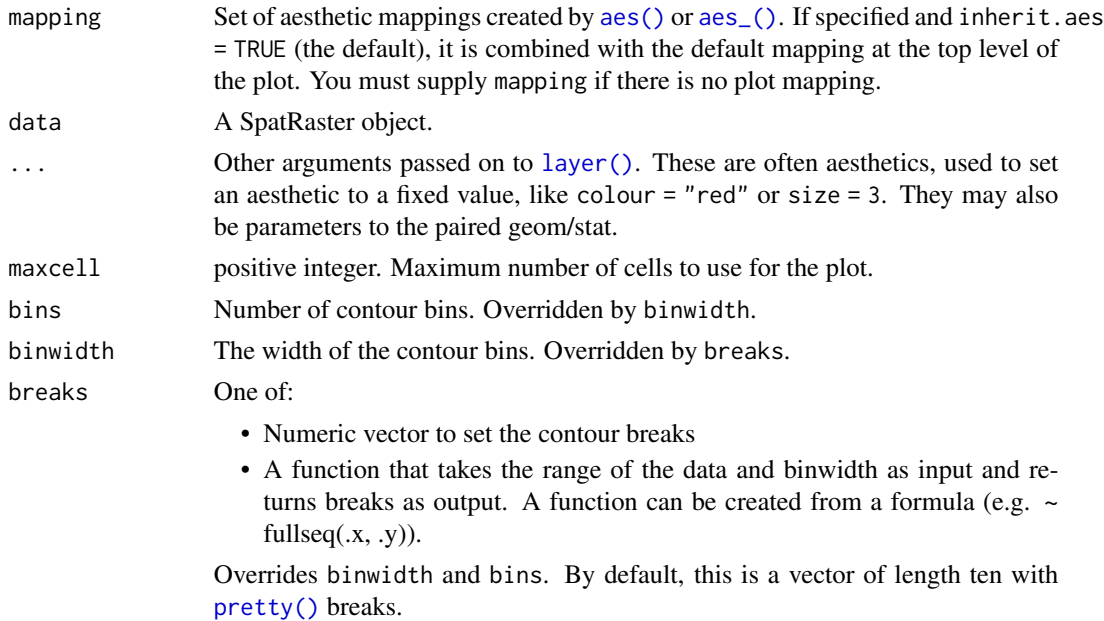

<span id="page-19-0"></span>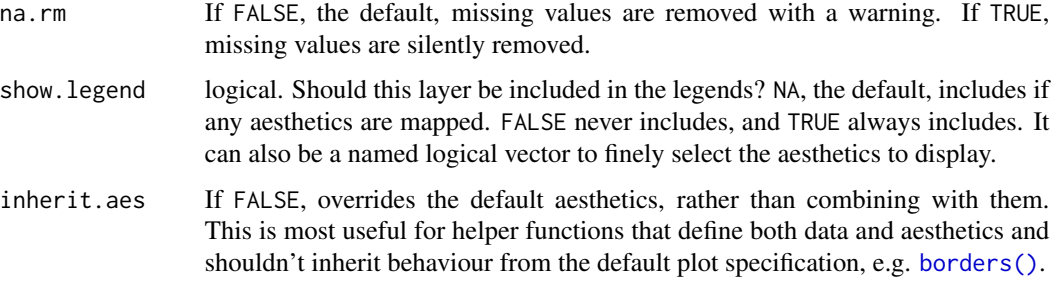

#### Value

A ggplot2 layer

#### terra equivalent

[terra::contour\(\)](#page-0-0)

#### Aesthetics

geom\_spatraster\_contour() understands the following aesthetics:

- z
- alpha
- colour
- linetype
- size

Additionally, geom\_spatraster\_contour\_filled() understands also the following aesthetics, as well as the ones listed above:

• fill

Check [ggplot2::geom\\_contour\(\)](#page-0-0) for more info.

#### Computed variables

This geom computes internally some variables that are available for use as aesthetics, using (for example) aes(color = after\_stat(<computed>)) (see [ggplot2::after\\_stat\(\)](#page-0-0)).

level Height of contour. For contour lines, this is numeric vector that represents bin boundaries. For contour bands, this is an ordered factor that represents bin ranges.

nlevel Height of contour, scaled to maximum of 1.

- lyr Name of the layer.
- level\_low, level\_high, level\_mid (contour bands only) Lower and upper bin boundaries for each band, as well the mid point between the boundaries.

# <span id="page-20-0"></span>Coords

When the SpatRaster does not present a crs (i.e., terra::crs(rast) ==  $"$ ) the geom does not make any assumption on the scales.

On SpatRaster that have a crs, the geom uses [ggplot2::coord\\_sf\(\)](#page-0-0) to adjust the scales. That means that also the SpatRaster may be reprojected.

#### Facets

You can use facet\_wrap(~lyr) for creating a faceted plot by each layer of the SpatRaster object. See [ggplot2::facet\\_wrap\(\)](#page-0-0) for details.

#### See Also

```
ggplot2::geom_contour()
```
Other ggplot2 utils: [autoplot\(](#page-5-1)), [geom\\_spatraster\\_rgb\(](#page-15-1)), [geom\\_spatraster\(](#page-12-1)), [ggspatvector](#page-21-1)

#### Examples

```
library(terra)
```

```
# Raster
f <- system.file("extdata/volcano2.tif", package = "tidyterra")
r \leftarrow \text{rast}(f)library(ggplot2)
ggplot() +
  geom_spatraster_contour(data = r)
ggplot() +
  geom_spatraster_contour(
   data = r, aes(color = after_stat(level)),binwidth = 1,
   size = 0.4) +
  scale_color_gradientn(
   colours = hcl.colors(20, "Inferno"),
   guide = guide_coloursteps()
  ) +theme_minimal()
# Filled with breaks
ggplot() +
  geom_spatraster_contour_filled(data = r, breaks = seq(80, 200, 10)) +
  scale_fill_hypso_d()
# Both lines and contours
ggplot() +
```

```
geom_spatraster_contour_filled(
 data = r, breaks = seq(80, 200, 10),
 alpha = .7) +geom_spatraster_contour(
 data = r, breaks = seq(80, 200, 2.5),
 color = "grey30",
 size = 0.1) +scale_fill_hypso_d()
```
<span id="page-21-1"></span>ggspatvector *Visualise SpatVector objects*

# Description

This geom is used to visualise SpatVector objects (see [terra::vect\(\)](#page-0-0)). For simple plots, you will only need geom\_spatvector(). For text and labels, you can use geom\_spatvector\_text() and geom\_spatvector\_label().

The underlying implementation is based on [ggplot2::geom\\_sf\(\)](#page-0-0).

#### Usage

```
geom_spatvector(mapping = aes(), data, na.rm = FALSE, show.legend = NA, ...)
```

```
geom_spatvector_label(
 mapping = \text{aes}(),
  data,
  na.rm = FALSE,show.legend = NA,
  ...
)
geom_spatvector_text(
  mapping = aes(),
  data,
  na.rm = FALSE,show.legend = NA,
  ...
)
```
### Arguments

mapping Set of aesthetic mappings created by [aes\(\)](#page-0-0) or [aes\\_\(\)](#page-0-0). If specified and inherit.aes = TRUE (the default), it is combined with the default mapping at the top level of the plot. You must supply mapping if there is no plot mapping.

# <span id="page-22-0"></span>ggspatvector 23

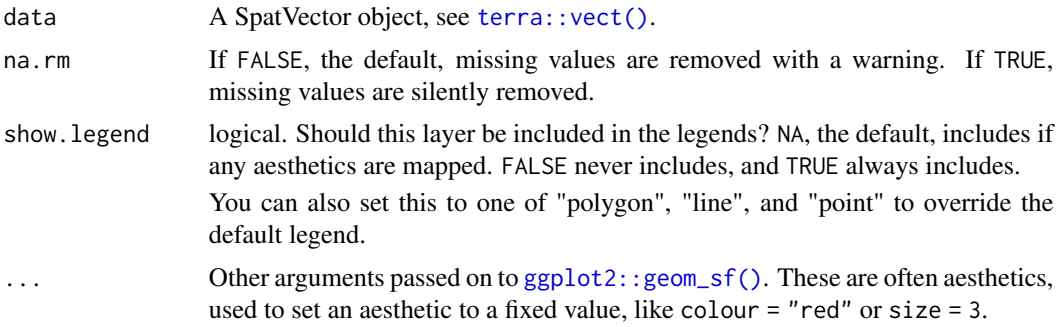

# Details

See [ggplot2::geom\\_sf\(\)](#page-0-0) for details on aesthetics, etc.

# Value

A ggplot2 layer

# terra equivalent

[terra::plot\(\)](#page-0-0)

# See Also

[ggplot2::geom\\_sf\(\)](#page-0-0) Other ggplot2 utils: [autoplot\(](#page-5-1)), [geom\\_spat\\_contour](#page-17-1), [geom\\_spatraster\\_rgb\(](#page-15-1)), [geom\\_spatraster\(](#page-12-1))

# Examples

```
# Create a SpatVector
extfile <- system.file("extdata/cyl.gpkg", package = "tidyterra")
cyl <- terra::vect(extfile)
class(cyl)
#' # Create a SpatVector
extfile <- system.file("extdata/cyl.gpkg", package = "tidyterra")
cyl <- terra::vect(extfile)
class(cyl)
library(ggplot2)
ggplot() +
  geom_spatvector(data = cyl)
# Avoid this!
if (FALSE) {
```

```
# Would produce an error
 ggplot(cyl) +
   geom_spatvector()
}
# With params
ggplot() +
 geom_spatvector(data = cyl, aes(fill = name), color = NA) +
 scale_fill_viridis_d() +
 coord_sf(crs = 3857)# Add labels
ggplot() +
 geom\_spatvector(data = cyl, aes(fill = name), color = NA) +geom_spatvector_text(
   data = cyl, aes(label = iso2), fontface = "bold", size = 3,
   color = "red"
 ) +scale_fill\_viridis_d(alpha = 0.4) +coord_sf(crs = 3857)
```
<span id="page-23-1"></span>hypsometric\_tints\_db *Hypsometric palettes database*

#### Description

A tibble including the color map of 24 gradient palettes. All the palettes includes also a definition of colors limits in terms of elevation (meters), that can be used with  $ggplot2::scale_fill_gradientn()$ .

#### Format

A tibble of 829 rows and 6 columns. with the following fields:

- pal: Name of the palette.
- limit: Recommended elevation limit (in meters) for each color.
- r,g,b: Value of the red, green and blue channel (RGB color mode).
- hex: Hex code of the color.

#### Source

cpt-city: <http://soliton.vm.bytemark.co.uk/pub/cpt-city/>.

# See Also

[scale\\_fill\\_hypso\\_c\(\)](#page-40-1)

Other datasets: [cross\\_blended\\_hypsometric\\_tints\\_db](#page-8-1), [volcano2](#page-58-1)

# <span id="page-24-0"></span>is\_regular\_grid 25

# Examples

```
data("hypsometric_tints_db")
hypsometric_tints_db
# Select a palette
wikicols <- hypsometric_tints_db %>%
  filter(pal == "wiki-2.0")f <- system.file("extdata/asia.tif", package = "tidyterra")
r <- terra::rast(f)
library(ggplot2)
p \leftarrow ggplot() +
  geom_spatraster(data = r) +
  labs(fill = "elevation")
p +
  scale_fill_gradientn(colors = wikicols$hex)
# Use with limits
p +
  scale_fill_gradientn(
   colors = wikicols$hex,
   values = scales::rescale(wikicols$limit),
   limit = range(wikicols$limit)
  )
```
<span id="page-24-1"></span>is\_regular\_grid *Check if x and y positions conforms a regular grid*

#### Description

Assess if the coordinates x,y of an object conforms a regular grid. This function is called by its side effects.

This function is internally called by [as\\_spatraster\(\)](#page-2-1).

#### Usage

```
is_regular_grid(xy, digits = 6)
```
#### Arguments

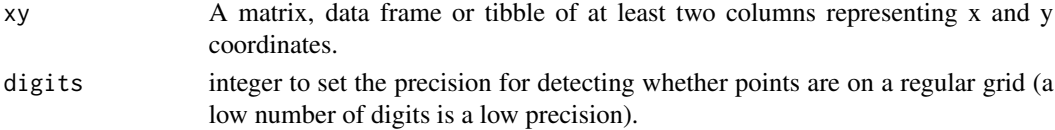

#### 26 mutate and the set of the set of the set of the set of the set of the set of the set of the set of the set of the set of the set of the set of the set of the set of the set of the set of the set of the set of the set of

#### Value

invisible() if is regular or an error message otherwise

#### See Also

```
as_spatraster()
```
Other helpers: [compare\\_spatrasters\(](#page-7-1)), [pull\\_crs\(](#page-29-1))

#### Examples

```
p \le - matrix(1:90, nrow = 45, ncol = 2)
is_regular_grid(p)
# Jitter location
set.seed(1234)
jitter <- runif(length(p)) / 10e4
p_jitter <- p + jitter
# Need to adjust digits
is_regular_grid(p_jitter, digits = 4)
```
<span id="page-25-1"></span>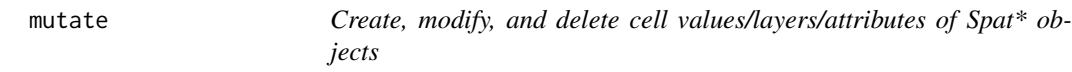

#### Description

mutate() adds new layers/attributes and preserves existing ones on a Spat\* object. transmute() adds new layers/attributes and drops existing ones. New variables overwrite existing variables of the same name. Variables can be removed by setting their value to NULL.

# Usage

```
## S3 method for class 'SpatRaster'
mutate(.data, ...)
## S3 method for class 'SpatVector'
mutate(.data, ...)
## S3 method for class 'SpatRaster'
transmute(.data, ...)
## S3 method for class 'SpatVector'
transmute(.data, ...)
```
<span id="page-25-0"></span>

#### <span id="page-26-0"></span>mutate 27

#### **Arguments**

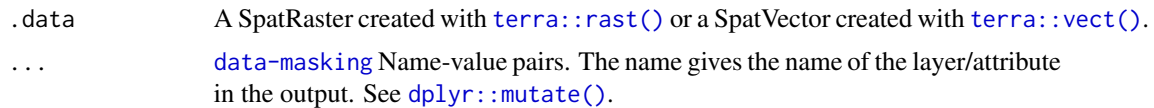

#### Value

A Spat\* object of the same class than .data. See Methods.

# terra equivalent

Some terra methods for modifying cell values: [terra::ifel\(\)](#page-0-0), [terra::classify\(\)](#page-0-0), [terra::clamp\(\)](#page-0-0), [terra::app\(\)](#page-0-0), [terra::lapp\(\)](#page-0-0), [terra::tapp\(\)](#page-0-0)

### Methods

Implementation of the generics [dplyr::mutate\(\)](#page-0-0), [dplyr::transmute\(\)](#page-0-0) functions.

#### SpatRaster:

Add new layers and preserves existing ones. The result is a SpatRaster with the same extent, resolution and crs than .data. Only the values (and possibly the number) of layers is modified. transmute() would keep only the layers created with ....

#### SpatVector:

This method relies on the implementation of [dplyr::mutate\(\)](#page-0-0) method on the sf package. The result is a SpatVector with the modified (and possibly renamed) attributes on the function call. transmute() would keep only the attributes created with ....

#### See Also

```
dplyr::mutate(), dplyr::transmute()
```
Other dplyr methods: [filter\(](#page-10-2)), [pull\(](#page-27-1)), [relocate\(](#page-30-1)), [rename\(](#page-32-1)), [select\(](#page-52-1)), [slice\(](#page-54-2)) Other single table verbs: [filter\(](#page-10-2)), [rename\(](#page-32-1)), [select\(](#page-52-1)), [slice\(](#page-54-2))

#### Examples

```
library(terra)
```

```
# SpatRaster method
f <- system.file("extdata/cyl_temp.tif", package = "tidyterra")
spatrast \leq rast(f)
mod <- spatrast %>%
 mutate(exp_lyr1 = exp(tavg_04 / 10)) %>%
 select(tavg_04, exp_lyr1)
mod
plot(mod)
```

```
# SpatVector method
f <- system.file("extdata/cyl.gpkg", package = "tidyterra")
v \leftarrow \text{vect}(f)v %>%
  mutate(cpro2 = paste0(cpro, "-CyL")) %>%
  select(cpro, cpro2)
```
#### <span id="page-27-1"></span>pull *Extract a single layer/attribute*

#### Description

pull() is similar to \$ on a data frame. It's mostly useful because it looks a little nicer in pipes and it can optionally name the output.

It is possible to extract the geographic coordinates of a SpatRaster. You need to use  $pull( . data, )$ x, xy = TRUE). x and y are reserved names on terra, since they refer to the geographic coordinates of the layer.

See Examples and section About layer names on [as\\_tibble\(\)](#page-3-1).

#### Usage

```
## S3 method for class 'SpatRaster'
pull(.data, var = -1, name = NULL, ...)## S3 method for class 'SpatVector'
```
 $pull(.data, var = -1, name = NULL, ...)$ 

# Arguments

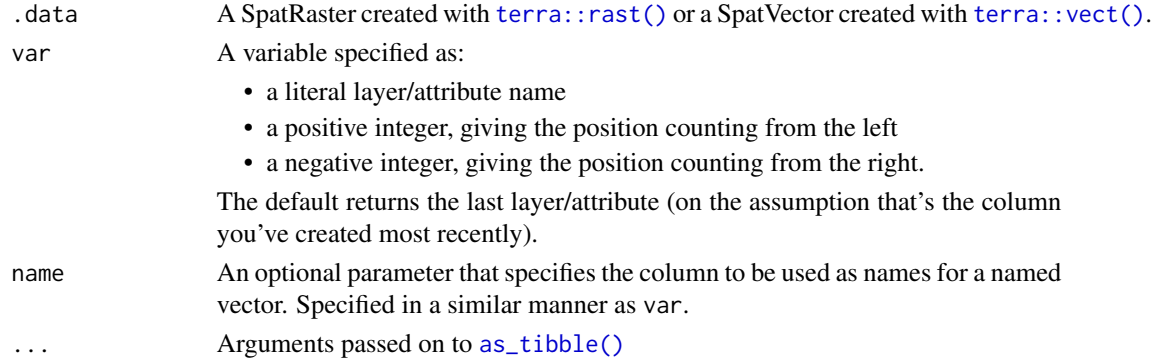

#### Value

A vector the same number of cells/geometries as .data.

On SpatRasters, note that the default (na.rm = FALSE) would remove empty cells, so you may need to pass (na.rm = FALSE) to  $\dots$  See terra:: as.data.frame().

<span id="page-27-0"></span>

<span id="page-28-0"></span>pull the contract of the contract of the contract of the contract of the contract of the contract of the contract of the contract of the contract of the contract of the contract of the contract of the contract of the contr

#### terra equivalent

[terra::values\(\)](#page-0-0)

# Methods

Implementation of the **generic** [dplyr::pull\(\)](#page-0-0) function.

# SpatRaster:

When using option na.rm = TRUE, only cells with a value distinct to NA are extracted. See [terra::as.data.frame\(\)](#page-0-0). If  $xy = TRUE$  option is used, two columns names x and y (corresponding to the geographic coordinates of each cell) are available in position 1 and 2. Hence, pull(.data, 1) and pull(.data, 1, xy = TRUE) return different result.

# SpatVector:

See terra:: as.data.frame() options.

# See Also

[dplyr::pull\(\)](#page-0-0)

Other dplyr methods: [filter\(](#page-10-2)), [mutate\(](#page-25-1)), [relocate\(](#page-30-1)), [rename\(](#page-32-1)), [select\(](#page-52-1)), [slice\(](#page-54-2))

# Examples

```
library(terra)
f <- system.file("extdata/cyl_tile.tif", package = "tidyterra")
r \leftarrow \text{rast}(f)# Extract second layer
r %>%
  pull(2) %>%
  head()
# With xy the first two cols are `x` (longitude) and `y` (latitude)
r %>%
  pull(2, xy = TRUE) %>%
  head()
# With renaming
r %>%
  mutate(cat = cut(cyl_tile_3, c(0, 100, 300))) %>%
  pull(cyl_tile_3, name = cat) %>%
  head()
```
<span id="page-29-1"></span><span id="page-29-0"></span>

# Description

Extract the WKT version of the CRS associated to a string, number of sf/Spat\* object.

The [Well-known text \(WKT\)](https://en.wikipedia.org/wiki/Well-known_text_representation_of_coordinate_reference_systems) representation of coordinate reference systems (CRS) is a character string that identifies precisely the parameters of each CRS. This is the current standard used on sf and terra packages.

#### Usage

pull\_crs(.data, ...)

# Arguments

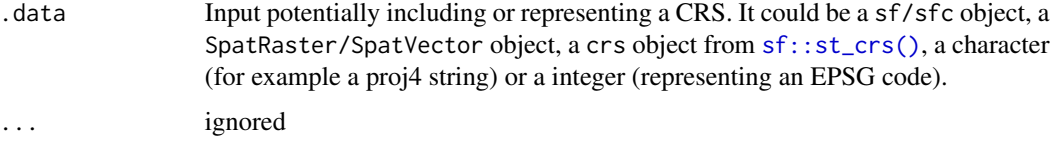

#### Details

Although the WKT representation is the same, sf and terra slightly differs. For example, a sf user could do:

sf::st\_transform(x, 25830)

While a terra user needs to:

terra::project(bb, "epsg:25830")

Knowing the WKT would help to smooth workflows when working with different packages and object types.

# Value

A WKT representation of the corresponding CRS.

# Internals

This is a thin wrapper of [sf::st\\_crs\(\)](#page-0-0) and [terra::crs\(\)](#page-0-0).

# See Also

[terra::crs\(\)](#page-0-0), [sf::st\\_crs\(\)](#page-0-0)

Other helpers: [compare\\_spatrasters\(](#page-7-1)), [is\\_regular\\_grid\(](#page-24-1))

#### <span id="page-30-0"></span>relocate 31

#### Examples

```
# sf objects
sfobj <- sf::st_as_sfc("MULTIPOINT ((0 0), (1 1))", crs = 4326)
fromsf1 <- pull_crs(sfobj)
fromsf2 <- pull_crs(sf::st_crs(sfobj))
# terra
v <- terra::vect(sfobj)
r <- terra::rast(v)
fromterra1 <- pull_crs(v)
fromterra2 <- pull_crs(r)
# integers
fromint <- pull_crs(4326)
# Characters
fromchar <- pull_crs("epsg:4326")
all(
  fromsf1 == fromsf2,
  fromsf2 == fromterra1,
  fromterra1 == fromterra2,
  fromterra2 == fromint,
  fromint == fromchar
\mathcal{L}cat(fromsf1)
```
<span id="page-30-1"></span>relocate *Change layer/attribute order*

#### Description

Use relocate() to change layer/attribute positions, using the same syntax as [select\(\)](#page-52-1) to make it easy to move blocks of layers/attributes at once.

# Usage

```
## S3 method for class 'SpatRaster'
relocate(.data, ..., .before = NULL, .after = NULL)
## S3 method for class 'SpatVector'
relocate(.data, ..., .before = NULL, .after = NULL)
```
<span id="page-31-0"></span>32 relocate and the set of the set of the set of the set of the set of the set of the set of the set of the set of the set of the set of the set of the set of the set of the set of the set of the set of the set of the set

#### Arguments

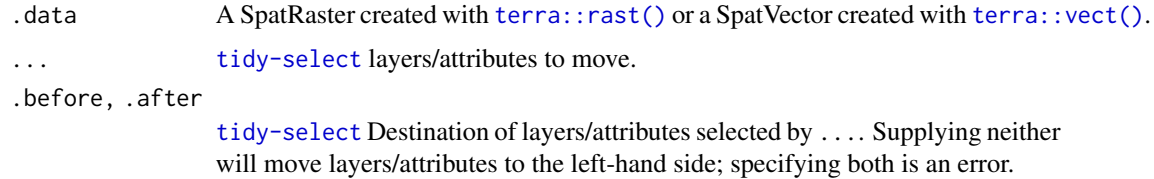

### Value

A Spat\* object of the same class than .data. See Methods.

#### terra equivalent

```
terra::subset(data, c("name_layer", "name_other_layer"))
```
# Methods

Implementation of the generic [dplyr::relocate\(\)](#page-0-0) function.

#### SpatRaster:

Relocate layers of a SpatRaster.

# SpatVector:

This method relies on the implementation of [dplyr::relocate\(\)](#page-0-0) method on the sf package. The result is a SpatVector with the attributes on a different order.

#### See Also

#### [dplyr::relocate\(\)](#page-0-0)

Other dplyr methods: [filter\(](#page-10-2)), [mutate\(](#page-25-1)), [pull\(](#page-27-1)), [rename\(](#page-32-1)), [select\(](#page-52-1)), [slice\(](#page-54-2))

# Examples

library(terra)

```
f <- system.file("extdata/cyl_tile.tif", package = "tidyterra")
spatrast \leq rast(f) %>% mutate(aa = 1, bb = 2, cc = 3)
```

```
names(spatrast)
```

```
spatrast %>%
 relocate(bb, .before = cyl_tile_3) %>%
 relocate(cyl_tile_1, .after = last_col())
```
<span id="page-32-1"></span><span id="page-32-0"></span>

#### Description

rename() changes the names of individual layers/attributes using new\_name = old\_name syntax; rename\_with() renames layers/attributes using a function.

#### Usage

```
## S3 method for class 'SpatRaster'
rename(.data, ...)
## S3 method for class 'SpatRaster'
rename\_with(.data, .fn, .cols = everything(), . . .)## S3 method for class 'SpatVector'
rename(.data, ...)
## S3 method for class 'SpatVector'
rename\_with(.data, .fn, .cols = everything(), . . .)
```
# Arguments

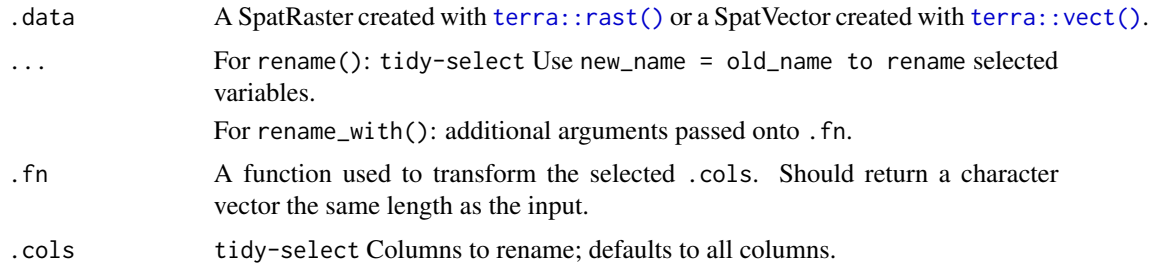

# Value

A Spat\* object of the same class than .data. See Methods.

#### terra equivalent

names(Spat\*) <- c("a", "b", "c")

#### Methods

Implementation of the generic [dplyr::rename\(\)](#page-0-0) function.

# SpatRaster:

Rename layers of a SpatRaster.

#### <span id="page-33-0"></span>SpatVector:

This method relies on the implementation of [dplyr::rename\(\)](#page-0-0) method on the sf package. The result is a SpatVector with the renamed attributes on the function call.

# See Also

#### [dplyr::rename\(\)](#page-0-0)

Other dplyr methods: [filter\(](#page-10-2)), [mutate\(](#page-25-1)), [pull\(](#page-27-1)), [relocate\(](#page-30-1)), [select\(](#page-52-1)), [slice\(](#page-54-2)) Other single table verbs: [filter\(](#page-10-2)), [mutate\(](#page-25-1)), [select\(](#page-52-1)), [slice\(](#page-54-2))

# Examples

```
library(terra)
f <- system.file("extdata/cyl_tile.tif", package = "tidyterra")
spatrast \leq rast(f) %>% mutate(aa = 1, bb = 2, cc = 3)
spatrast
spatrast %>% rename(
  this_first = cyl_tile_1,
  this_second = cyl_tile_2
\mathcal{L}spatrast %>% rename_with(
  toupper,
  .cols = starts_with("c")
\mathcal{L}
```
# <span id="page-33-1"></span>replace\_na *Replace NAs with specified values*

#### Description

Replace NAs on layers/attributes with specified values

#### Usage

```
## S3 method for class 'SpatRaster'
replace_na(data, replace = list(), ...)## S3 method for class 'SpatVector'
replace_na(data, replace, ...)
```
# <span id="page-34-0"></span>Arguments

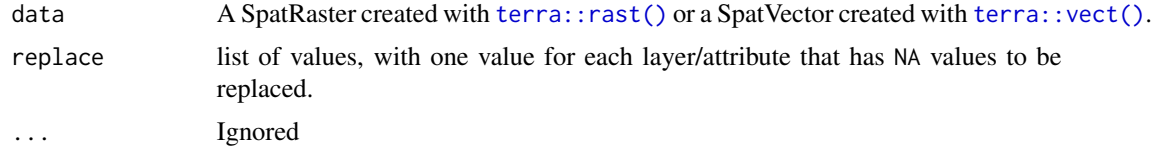

#### Value

A Spat\* object of the same class than data. Geometries and spatial attributes are preserved.

# terra equivalent

Use  $r[i s, na(r)] \leq r$  <replacement>

### See Also

[tidyr::replace\\_na\(\)](#page-0-0)

Other tidyr.methods: [drop\\_na\(](#page-9-1))

# Examples

```
library(terra)
```

```
f <- system.file("extdata/cyl_temp.tif", package = "tidyterra")
r \leftarrow \text{rast}(f)r %>% plot()
r %>%
  replace\_na(list(tavg_04 = 6, tavg_06 = 20)) %>%
  plot()
```
<span id="page-34-2"></span>scale\_fill\_cross\_blended

```
Cross blended Hypsometric Tints fill scales
```
# <span id="page-34-1"></span>Description

Implementation of the cross blended hypsometric gradients presented on [doi:10.14714/CP69.20.](https://doi.org/10.14714/CP69.20) The following fill scales and palettes are provided:

- scale\_fill\_cross\_blended\_d(): For discrete values.
- scale\_fill\_cross\_blended\_c(): For continuous values.
- scale\_fill\_cross\_blended\_b(): For binning continuous values.

• cross\_blended.colors(): A gradient color palette. See also [grDevices::terrain.colors\(\)](#page-0-0) for details.

An additional set of scales is provided. These scales can act as [hypsometric \(or bathymetric\) tints.](https://en.wikipedia.org/wiki/Hypsometric_tints)

- scale\_fill\_cross\_blended\_tint\_d(): For discrete values.
- scale\_fill\_cross\_blended\_tint\_c(): For continuous values.
- scale\_fill\_cross\_blended\_tint\_b(): For binning continuous values.
- cross\_blended.colors2(): A gradient color palette. See also [grDevices::terrain.colors\(\)](#page-0-0) for details.

See Details.

# Usage

```
scale_fill_cross_blended_d(
 palette = "cold_humid",
  ...,
  alpha = 1,
  direction = 1
\lambdascale_fill_cross_blended_c(
 palette = "cold_humid",
  ...,
 alpha = 1,
  direction = 1,
 na.value = NA,
  guide = "colourbar"
)
scale_fill_cross_blended_b(
 palette = "cold_humid",
  ...,
  alpha = 1,
  direction = 1,
 na.value = NA,
  guide = "coloursteps"
)
cross_blended.colors(n, palette = "cold_humid", alpha = 1, rev = FALSE)
scale_fill_cross_blended_tint_d(
  palette = "cold_humid",
  ...,
 alpha = 1,
  direction = 1
\lambda
```
<span id="page-35-0"></span>

```
scale_fill_cross_blended_tint_c(
 palette = "cold_humid",
 ...,
 alpha = 1,
 direction = 1,
 values = NULL,
 limits = NULL,
 na.value = NA,
 guide = "colourbar"
)
scale_fill_cross_blended_tint_b(
 palette = "cold_humid",
 ...,
 alpha = 1,
 direction = 1,
 values = NULL,
 limits = NULL,
 na.value = NA,
 guide = "coloursteps"
)
```
cross\_blended.colors2(n, palette = "cold\_humid", alpha = 1, rev = FALSE)

# Arguments

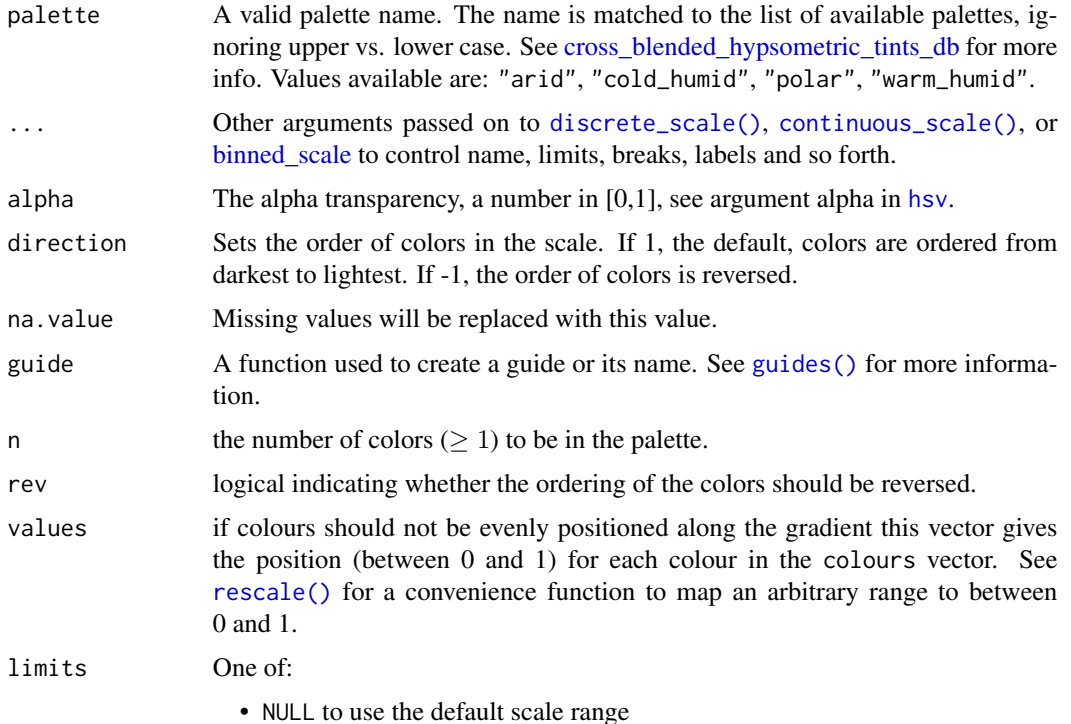

- <span id="page-37-0"></span>• A numeric vector of length two providing limits of the scale. Use NA to refer to the existing minimum or maximum
- A function that accepts the existing (automatic) limits and returns new limits. Also accepts rlang [lambda](#page-0-0) function notation. Note that setting limits on positional scales will remove data outside of the limits. If the purpose is to zoom, use the limit argument in the coordinate system (see [coord\\_cartesian\(\)](#page-0-0)).

#### Details

On scale\_fill\_cross\_blended\_tint\_ $\star$  palettes, the position of the gradients and the limits of the palette are redefined. Instead of treating the color palette as a continuous gradient, they are rescaled to act as a hypsometric tint. A rough description of these tints are:

- Blue colors: Negative values.
- Green colors: 0 to 1.000 values.
- Browns: 1000 to 4.000 values.
- Whites: Values higher than 4.000.

The following orientation would vary depending on the palette definition (see [cross\\_blended\\_hypsometric\\_tints\\_db](#page-8-1) for an example on how this could be achieved).

Note that the setup of the palette may not be always suitable for your specific data. For example, raster of small parts of the globe (and with a limited range of elevations) may not be well represented. As an example, a raster with a range of values on [100, 200] would appear almost as an uniform color.

This could be adjusted using the limits/values provided by ggplot2.

cross\_blended.colors2() provides a gradient color palette where the distance between colors is different depending of the type of color. In contrast, cross\_blended.colors() provides an uniform gradient across colors. See Examples.

#### Value

The corresponding ggplot2 layer with the values applied to the fill aesthetics.

#### Source

Patterson, T., & Jenny, B. (2011). The Development and Rationale of Cross-blended Hypsometric Tints. *Cartographic Perspectives,* (69), 31 - 46. [doi:10.14714/CP69.20.](https://doi.org/10.14714/CP69.20)

Patterson, T. (2004). *Using Cross-blended Hypsometric Tints for Generalized Environmental Mapping.* Accessed June 10, 2022. <http://www.shadedrelief.com/hypso/hypso.html>

#### See Also

[cross\\_blended\\_hypsometric\\_tints\\_db,](#page-8-1) [terra::plot\(\)](#page-0-0), [terra::minmax\(\)](#page-0-0), [ggplot2::scale\\_fill\\_viridis\\_c\(\)](#page-0-0)

Other gradient scales and palettes for hypsometry: [scale\\_fill\\_hypso](#page-40-2), [scale\\_fill\\_terrain](#page-46-1), [scale\\_fill\\_whitebox](#page-48-1), [scale\\_fill\\_wiki](#page-50-1)

### Examples

```
filepath <- system.file("extdata/volcano2.tif", package = "tidyterra")
library(terra)
volcano2_rast <- rast(filepath)
# Palette
plot(volcano2_rast, col = cross_blended.colors(100, palette = "arid"))
# Palette with uneven colors
plot(volcano2_rast, col = cross_blended.colors2(100, palette = "arid"))
library(ggplot2)
ggplot() +
  geom_spatraster(data = volcano2_rast) +
  scale_fill_cross_blended_c(palette = "cold_humid")
# Use hypsometric tint version...
ggplot() +
  geom_spatraster(data = volcano2_rast) +
  scale_fill_cross_blended_tint_c(palette = "cold_humid")
# ...but not suitable for the range of the raster: adjust
my_lims <- minmax(volcano2_rast) %>% as.integer() + c(-2, 2)
ggplot() +
  geom_spatraster(data = volcano2_rast) +
  scale_fill_cross_blended_tint_c(
   palette = "cold_humid",
   limits = my__
  \lambda# Full map with true tints
f_asia <- system.file("extdata/asia.tif", package = "tidyterra")
asia <- rast(f_asia)
ggplot() +
  geom_spatraster(data = asia) +
  scale_fill_cross_blended_tint_c(
   palette = "warm_humid",
   labels = scales::label_number(),
   breaks = c(-10000, 0, 5000, 8000),
   guide = guide_colorbar(
     direction = "horizontal",
     title.position = "top",
     barwidth = 25)
  ) +labs(fill = "elevation (m)") +
```

```
theme_minimal() +
 theme(legend.position = "bottom")
# Binned
ggplot() +
 geom_spatraster(data = volcano2_rast) +
 scale_fill_cross_blended_b(breaks = seq(70, 200, 25), palette = "arid")
# With limits and breaks
ggplot() +
 geom_spatraster(data = volcano2_rast) +
 scale_fill_cross_blended_tint_b(
   breaks = seq(75, 200, 25),
   palette = "arid",
   limits = my_lims
 )
# With discrete values
factor <- volcano2_rast %>%
 mutate(cats = cut(elevation,
   breaks = c(100, 120, 130, 150, 170, 200),
   labels = c("Very Low", "Low", "Average", "High",
     "Very High"
   )
 ))
ggplot() +
 geom_spatraster(data = factor, aes(fill = cats)) +
 scale_fill_cross_blended_d(na.value = "gray10", palette = "cold_humid")
# Tint version
ggplot() +
 geom_spatraster(data = factor, aes(fill = cats)) +
 scale_fill_cross_blended_tint_d(
   na.value = "gray10",
   palette = "cold_humid"
 )
# Display all the cross-blended palettes
pals <- unique(cross_blended_hypsometric_tints_db$pal)
# Helper fun for plotting
ncols <- 128
rowcol <- grDevices::n2mfrow(length(pals))
opar <- par(no.readonly = TRUE)
par(mfrow = rowcol, mar = rep(1, 4))
```

```
for (i in pals) {
 image(
   x = seq(1, ncols), y = 1, z = as.matrix(seq(1, ncols)),col = cross_blended.colors(ncols, i), main = i,
   ylab = "", xaxt = "n", yaxt = "n", bty = "n"
 )
}
par(opar)
# Display all the cross-blended palettes on version 2
pals <- unique(cross_blended_hypsometric_tints_db$pal)
# Helper fun for plotting
ncols <- 128
rowcol <- grDevices::n2mfrow(length(pals))
opar <- par(no.readonly = TRUE)
par(mfrow = rowcol, mar = rep(1, 4))for (i in pals) {
 image(
   x = seq(1, ncols), y = 1, z = as.matrix(seq(1, ncols)),col = cross_blended.colors2(ncols, i), main = i,
   ylab = "", xaxt = "n", yaxt = "n", bty = "n"
 )
}
par(opar)
```
<span id="page-40-2"></span>scale\_fill\_hypso *Gradient fill scales for representing hypsometry and bathymetry*

#### <span id="page-40-1"></span>**Description**

Implementation of a selection of gradient palettes available in [cpt-city.](http://soliton.vm.bytemark.co.uk/pub/cpt-city/)

The following fill scales and palettes are provided:

- scale\_fill\_hypso\_d(): For discrete values.
- scale\_fill\_hypso\_c(): For continuous values.
- scale\_fill\_hypso\_b(): For binning continuous values.
- hypso.colors(): A gradient color palette. See also [grDevices::terrain.colors\(\)](#page-0-0) for details.

An additional set of scales is provided. These scales can act as [hypsometric \(or bathymetric\) tints.](https://en.wikipedia.org/wiki/Hypsometric_tints)

- scale\_fill\_hypso\_tint\_d(): For discrete values.
- scale\_fill\_hypso\_tint\_c(): For continuous values.
- scale\_fill\_hypso\_tint\_b(): For binning continuous values.

• hypso.colors2(): A gradient color palette. See also [grDevices::terrain.colors\(\)](#page-0-0) for details.

# See Details.

# Usage

```
scale_fill_hypso_d(palette = "etopo1_hypso", ..., alpha = 1, direction = 1)
scale_fill_hypso_c(
 palette = "etopo1_hypso",
  ...,
 alpha = 1,
 direction = 1,
 na.value = NA,
 guide = "colourbar"
)
scale_fill_hypso_b(
 palette = "etopo1_hypso",
  ...,
 alpha = 1,direction = 1,
 na.value = NA,
 guide = "coloursteps"
\mathcal{L}hypso.colors(n, palette = "etopo1_hypso", alpha = 1, rev = FALSE)
scale_fill_hypso_tint_d(
 palette = "etopo1_hypso",
  ...,
 alpha = 1,
 direction = 1
\mathcal{L}scale_fill_hypso_tint_c(
 palette = "etopo1_hypso",
  ...,
 alpha = 1,direction = 1,
 values = NULL,
 limits = NULL,
 na.value = NA,
 guide = "colourbar"
)
scale_fill_hypso_tint_b(
  palette = "etopo1_hypso",
```
<span id="page-41-0"></span>

# <span id="page-42-0"></span>scale\_fill\_hypso 43

```
...,
  alpha = 1,direction = 1,
  values = NULL,
 limits = NULL,
 na.value = NA,
  guide = "coloursteps"
\mathcal{L}
```

```
hypso.colors2(n, palette = "etopo1_hypso", alpha = 1, rev = FALSE)
```
# Arguments

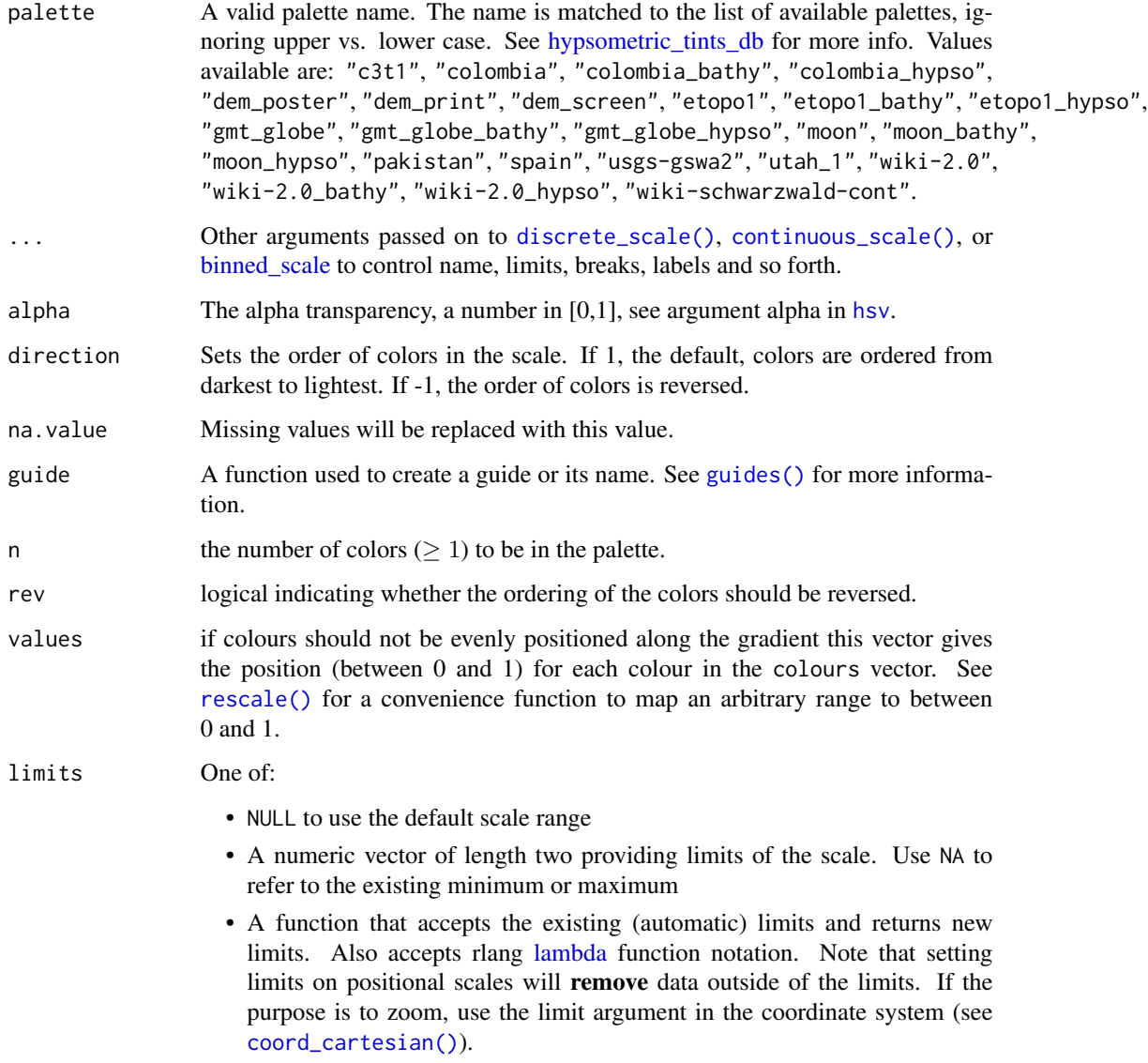

#### <span id="page-43-0"></span>Details

On scale\_fill\_hypso\_tint\_\* palettes, the position of the gradients and the limits of the palette are redefined. Instead of treating the color palette as a continuous gradient, they are rescaled to act as a hypsometric tint. A rough description of these tints are:

- Blue colors: Negative values.
- Green colors: 0 to 1.000 values.
- Browns: 1000 to 4,000 values.
- Whites: Values higher than 4.000.

The following orientation would vary depending on the palette definition (see [hypsometric\\_tints\\_db](#page-23-1) for an example on how this could be achieved).

Note that the setup of the palette may not be always suitable for your specific data. For example, raster of small parts of the globe (and with a limited range of elevations) may not be well represented. As an example, a raster with a range of values on [100, 200] would appear almost as an uniform color.

This could be adjusted using the limits/values provided by ggplot2.

hypso.colors2() provides a gradient color palette where the distance between colors is different depending of the type of color. In contrast, hypso.colors() provides an uniform gradient across colors. See Examples.

# Value

The corresponding ggplot2 layer with the values applied to the fill aesthetics.

#### Source

cpt-city: <http://soliton.vm.bytemark.co.uk/pub/cpt-city/>.

# See Also

[hypsometric\\_tints\\_db,](#page-23-1) [terra::plot\(\)](#page-0-0), [terra::minmax\(\)](#page-0-0), [ggplot2::scale\\_fill\\_viridis\\_c\(\)](#page-0-0)

Other gradient scales and palettes for hypsometry: [scale\\_fill\\_cross\\_blended](#page-34-2), [scale\\_fill\\_terrain](#page-46-1), [scale\\_fill\\_whitebox](#page-48-1), [scale\\_fill\\_wiki](#page-50-1)

# Examples

```
filepath <- system.file("extdata/volcano2.tif", package = "tidyterra")
```

```
library(terra)
volcano2_rast <- rast(filepath)
# Palette
plot(volcano2_rast, col = hypso.colors(100, palette = "wiki-2.0_hypso"))
# Palette with uneven colors
plot(volcano2_rast, col = hypso.colors2(100, palette = "wiki-2.0_hypso"))
```

```
library(ggplot2)
ggplot() +
  geom_spatraster(data = volcano2_rast) +
  scale_fill_hypso_c(palette = "colombia_hypso")
# Use hypsometric tint version...
ggplot() +
  geom_spatraster(data = volcano2_rast) +
  scale_fill_hypso_tint_c(palette = "colombia_hypso")
# ...but not suitable for the range of the raster: adjust
my_lims <- minmax(volcano2_rast) %>% as.integer() + c(-2, 2)
ggplot() +
  geom_spatraster(data = volcano2_rast) +
  scale_fill_hypso_tint_c(
   palette = "colombia_hypso",
    limits = my_lims
  \mathcal{L}# Full map with true tints
f_asia <- system.file("extdata/asia.tif", package = "tidyterra")
asia <- rast(f_asia)
ggplot() +
  geom_spatraster(data = asia) +
  scale_fill_hypso_tint_c(
   palette = "etopo1",
   labels = scales::label_number(),
   breaks = c(-10000, 0, 5000, 8000),
   guide = guide_colorbar(
      direction = "horizontal",
      title.position = "top",
      barwidth = 25)
  ) +
  \text{labs}(\text{fill} = \text{"elevation (m)"}) +theme_minimal() +
  theme(legend.position = "bottom")
# Binned
ggplot() +
  geom_spatraster(data = volcano2_rast) +
  scale_fill_hypso_b(breaks = seq(70, 200, 25), palette = "wiki-2.0_hypso")
# With limits and breaks
ggplot() +
  geom_spatraster(data = volcano2_rast) +
  scale_fill_hypso_tint_b(
```

```
breaks = seq(75, 200, 25),
   palette = "wiki-2.0_hypso",
   limits = my_lims
  )
# With discrete values
factor <- volcano2_rast %>% mutate(cats = cut(elevation,
  breaks = c(100, 120, 130, 150, 170, 200),
 labels = c("Very Low", "Low", "Average", "High",
    "Very High"
 )
))
ggplot() +
  geom_spatraster(data = factor, aes(fill = cats)) +
  scale_fill_hypso_d(na.value = "gray10", palette = "dem_poster")
# Tint version
ggplot() +
  geom\_spatraster(data = factor, aes(fill = cats)) +scale_fill_hypso_tint_d(na.value = "gray10", palette = "dem_poster")
# Display all the cpl_city palettes
pals <- unique(hypsometric_tints_db$pal)
# Helper fun for plotting
ncols <- 128
rowcol <- grDevices::n2mfrow(length(pals))
opar <- par(no.readonly = TRUE)
par(mfrow = rowcol, mar = rep(1, 4))for (i in pals) {
  image(
   x = seq(1, ncols), y = 1, z = as.matrix(seq(1, ncols)),col = hypso.colors(ncols, i), main = i,
   ylab = "", xaxt = "n", yaxt = "n", bty = "n")
}
par(opar)
# Display all the cpl_city palettes on version 2
pals <- unique(hypsometric_tints_db$pal)
# Helper fun for plotting
ncols <- 128
rowcol <- grDevices::n2mfrow(length(pals))
```

```
opar <- par(no.readonly = TRUE)
par(mfrow = rowcol, mar = rep(1, 4))for (i in pals) {
  image(
   x = seq(1, ncols), y = 1, z = as.matrix(seq(1, ncols)),col = hypso.colors2(ncols, i), main = i,ylab = ", xaxt = "n", yaxt = "n", bty = "n"
  \lambda}
par(opar)
```
<span id="page-46-1"></span>scale\_fill\_terrain *Terrain colour fill scales from grDevices*

# Description

Implementation of the classic color palettes used by default by the terra package (see [terra::plot\(\)](#page-0-0)). Three fill scales are provided:

- scale\_fill\_terrain\_d(): For discrete values.
- scale\_fill\_terrain\_c(): For continuous values.
- scale\_fill\_terrain\_b(): For binning continuous values.

#### Usage

```
scale_fill_terrain_d(..., alpha = 1, direction = 1)scale_fill_terrain_c(
  ...,
 alpha = 1,
 direction = 1,
 na.value = NA,
 guide = "colourbar"
)
scale_fill_terrain_b(
  ...,
 alpha = 1,
 direction = 1,
 na.value = NA,
 guide = "coloursteps"
)
```
#### <span id="page-47-0"></span>Arguments

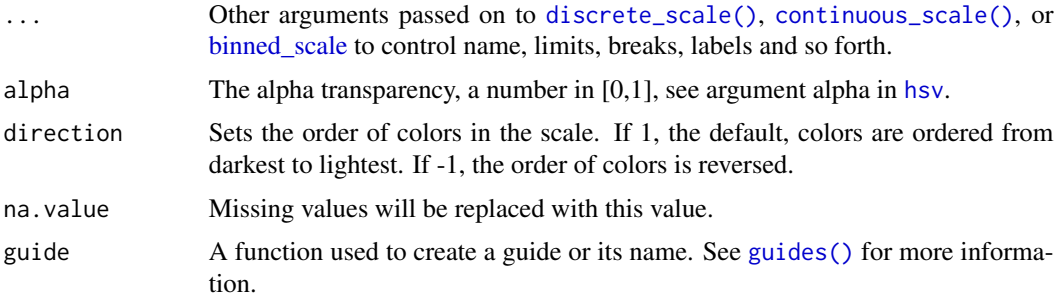

# Value

The corresponding ggplot2 layer with the values applied to the fill aesthetics.

#### See Also

```
terra::plot(), ggplot2::scale_fill_viridis_c()
```
Other gradient scales and palettes for hypsometry: [scale\\_fill\\_cross\\_blended](#page-34-2), [scale\\_fill\\_hypso](#page-40-2), [scale\\_fill\\_whitebox](#page-48-1), [scale\\_fill\\_wiki](#page-50-1)

# Examples

```
filepath <- system.file("extdata/volcano2.tif", package = "tidyterra")
```

```
library(terra)
volcano2_rast <- rast(filepath)
library(ggplot2)
ggplot() +
  geom_spatraster(data = volcano2_rast) +
  scale_fill_terrain_c()
# Binned
ggplot() +
  geom_spatraster(data = volcano2_rast) +
  scale_fill_terrain_b(breaks = seq(70, 200, 10))
# With discrete values
factor <- volcano2_rast %>% mutate(cats = cut(elevation,
 breaks = c(100, 120, 130, 150, 170, 200),
 labels = c("Very Low", "Low", "Average", "High",
    "Very High"
  )
))
ggplot() +
```

```
geom\_spatraster(data = factor, aes(fill = cats)) +scale_fill_terrain_d(na.value = "gray10")
```
<span id="page-48-1"></span>scale\_fill\_whitebox *Gradient fill scales from WhiteboxTools color schemes*

#### **Description**

Implementation of the gradient palettes provided by [WhiteboxTools.](https://github.com/jblindsay/whitebox-tools) Three fill scales are provided:

- scale\_fill\_whitebox\_d(): For discrete values.
- scale\_fill\_whitebox\_c(): For continuous values.
- scale\_fill\_whitebox\_b(): For binning continuous values.

Additionally, a color palette whitebox.colors() is provided. See also [grDevices::terrain.colors\(\)](#page-0-0) for details.

#### Usage

```
scale_fill_whitebox_d(palette = "high_relief", ..., alpha = 1, direction = 1)
```

```
scale_fill_whitebox_c(
 palette = "high_relief",
  ...,
 alpha = 1,
 direction = 1,
 na.value = NA,
  guide = "colourbar"
)
scale_fill_whitebox_b(
  palette = "high_relief",
  ...,
 alpha = 1,
 direction = 1,
 na.value = NA,
 guide = "coloursteps"
)
```
whitebox.colors(n, palette = "high\_relief", alpha = 1, rev = FALSE)

# **Arguments**

palette A valid palette name. The name is matched to the list of available palettes, ignoring upper vs. lower case. Values available are: "atlas", "high\_relief", "arid", "soft", "muted", "purple", "viridi", "gn\_yl", "pi\_y\_g", "bl\_yl\_rd", "deep".

<span id="page-49-0"></span>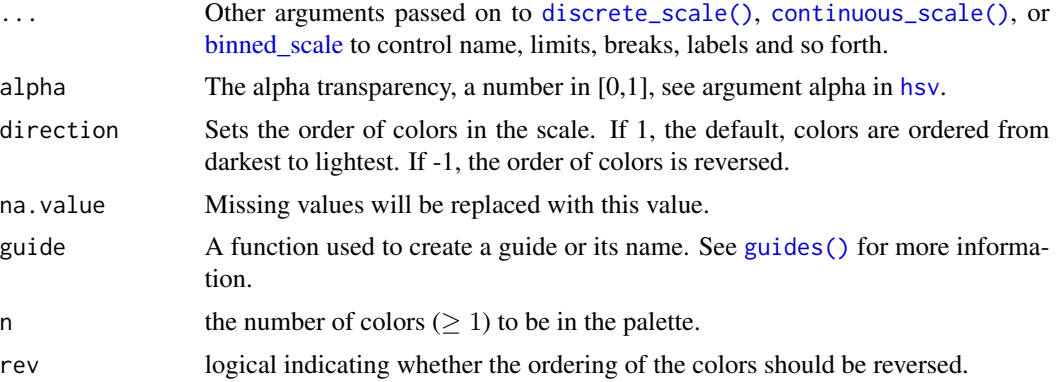

# Value

The corresponding ggplot2 layer with the values applied to the fill aesthetics.

# Source

<https://github.com/jblindsay/whitebox-tools>, under MIT License. Copyright (c) 2017- 2021 John Lindsay.

# See Also

```
terra::plot(), ggplot2::scale_fill_viridis_c()
```
Other gradient scales and palettes for hypsometry: [scale\\_fill\\_cross\\_blended](#page-34-2), [scale\\_fill\\_hypso](#page-40-2), [scale\\_fill\\_terrain](#page-46-1), [scale\\_fill\\_wiki](#page-50-1)

#### Examples

```
filepath <- system.file("extdata/volcano2.tif", package = "tidyterra")
```

```
library(terra)
volcano2_rast <- rast(filepath)
```
# With discrete values

```
# Palette
plot(volcano2_rast, col = whitebox.colors(100))
```

```
library(ggplot2)
ggplot() +
  geom_spatraster(data = volcano2_rast) +
  scale_fill_whitebox_c()
# Binned
ggplot() +
  geom_spatraster(data = volcano2_rast) +
  scale_fill_whitebox_b(breaks = seq(70, 200, 10), palette = "atlas")
```

```
factor <- volcano2_rast %>% mutate(cats = cut(elevation,
```

```
breaks = c(100, 120, 130, 150, 170, 200),
  labels = c("Very Low", "Low", "Average", "High",
    "Very High"
  )
))
ggplot() +
  geom\_spatraster(data = factor, aes(fill = cats)) +scale_fill_whitebox_d(na.value = "gray10", palette = "soft")
# Display all the whitebox palettes
pals \leftarrow c("atlas", "high_relief", "arid", "soft", "muted", "purple",
  "viridi", "gn_yl", "pi_y_g", "bl_yl_rd", "deep"
)
# Helper fun for plotting
ncols <- 128
rowcol <- grDevices::n2mfrow(length(pals))
opar <- par(no.readonly = TRUE)
par(mfrow = rowcol, mar = rep(1, 4))for (i in pals) {
  image(
   x = seq(1, ncols), y = 1, z = as.matrix(seq(1, ncols)),col = whitebox.colors(ncols, i), main = i,
   ylab = ", xaxt = "n", yaxt = "n", bty = "n"
  )
}
par(opar)
```
<span id="page-50-1"></span>scale\_fill\_wiki *Gradient fill scales from Wikipedia color schemes*

#### Description

Implementation based on the [Wikipedia Colorimetric conventions for topographic maps.](https://en.wikipedia.org/wiki/Wikipedia:WikiProject_Maps/Conventions/Topographic_maps) Three fill scales are provided:

- scale\_fill\_wiki\_d(): For discrete values.
- scale\_fill\_wiki\_c(): For continuous values.
- scale\_fill\_wiki\_b(): For binning continuous values.

Additionally, a color palette wiki.colors() is provided. See also [grDevices::terrain.colors\(\)](#page-0-0) for details.

# Usage

```
scale_fill\_wik_id(..., alpha = 1, direction = 1)scale_fill_wiki_c(
  ...,
 alpha = 1,
 direction = 1,
 na.value = NA,
 guide = "colourbar"
)
scale_fill_wiki_b(
  ...,
 alpha = 1,
 direction = 1,
 na.value = NA,
 guide = "coloursteps"
)
wiki.colors(n, alpha = 1, rev = FALSE)
```
# Arguments

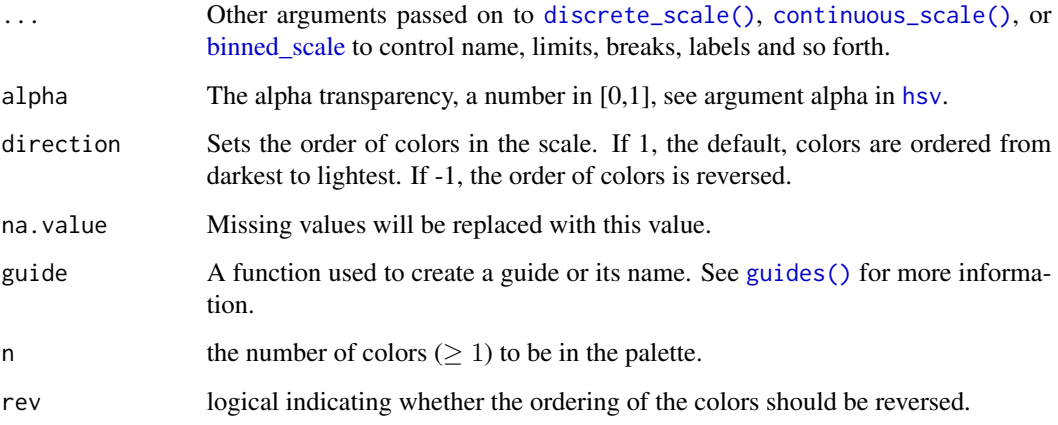

### Value

The corresponding ggplot2 layer with the values applied to the fill aesthetics.

# See Also

#### [terra::plot\(\)](#page-0-0), [ggplot2::scale\\_fill\\_viridis\\_c\(\)](#page-0-0)

Other gradient scales and palettes for hypsometry: [scale\\_fill\\_cross\\_blended](#page-34-2), [scale\\_fill\\_hypso](#page-40-2), [scale\\_fill\\_terrain](#page-46-1), [scale\\_fill\\_whitebox](#page-48-1)

<span id="page-51-0"></span>

#### <span id="page-52-0"></span>select 53

# Examples

```
filepath <- system.file("extdata/volcano2.tif", package = "tidyterra")
library(terra)
volcano2_rast <- rast(filepath)
# Palette
plot(volcano2_rast, col = wiki.colors(100))
library(ggplot2)
ggplot() +
  geom_spatraster(data = volcano2_rast) +
  scale_fill_wiki_c()
# Binned
ggplot() +
  geom_spatraster(data = volcano2_rast) +
  scale_fill_wiki_b(breaks = seq(70, 200, 10))
# With discrete values
factor <- volcano2_rast %>% mutate(cats = cut(elevation,
  breaks = c(100, 120, 130, 150, 170, 200),
  labels = c("Very Low", "Low", "Average", "High",
    "Very High"
  )
))
ggplot() +
  geom\_spatraster(data = factor, aes(fill = cats)) +scale_fill_wiki_d(na.value = "gray10")
```
<span id="page-52-1"></span>

select *Subset layers/attributes of Spat\* objects*

#### Description

Select (and optionally rename) attributes/layers in Spat\* objects, using a concise mini-language. See Methods.

# Usage

```
## S3 method for class 'SpatRaster'
select(.data, ...)
## S3 method for class 'SpatVector'
select(.data, ...)
```
<span id="page-53-0"></span>54 selection of the selection of the selection of the selection of the selection of the selection of the selection of the selection of the selection of the selection of the selection of the selection of the selection of th

#### **Arguments**

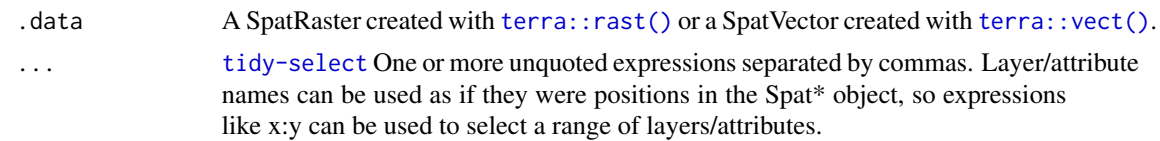

#### Value

A Spat\* object of the same class than .data. See Methods.

#### terra equivalent

[terra::subset\(\)](#page-0-0)

# Methods

Implementation of the generic [dplyr::select\(\)](#page-0-0) function.

#### SpatRaster:

Select (and rename) layers of a SpatRaster. The result is a SpatRaster with the same extent, resolution and crs than .data. Only the number (and possibly the name) of layers is modified.

# SpatVector:

This method relies on the implementation of [dplyr::select\(\)](#page-0-0) method on the sf package. The result is a SpatVector with the selected (and possibly renamed) attributes on the function call.

# See Also

```
dplyr::select(), terra::subset()
Other dplyr methods: filter(), mutate(), pull(), relocate(), rename(), slice()
Other single table verbs: filter(), mutate(), rename(), slice()
```
# Examples

```
library(terra)
# SpatRaster method
spatrast <- rast(
 crs = "epsg:3857",
 nrows = 10,
 ncols = 10,
 extent = c(100, 200, 100, 200),
 nlyr = 6,
 vals = seq\_len(10 * 10 * 6))
spatrast %>% select(1)
```
<span id="page-54-0"></span>slice 55

```
# By name
spatrast %>% select(lyr.1:lyr.4)
# Rename
spatrast %>% select(a = lyr.1, c = lyr.6)
# SpatVector method
f <- system.file("extdata/cyl.gpkg", package = "tidyterra")
v \leftarrow \text{vect}(f)v
v %>% select(1, 3)
v %>% select(iso2, name2 = cpro)
```
<span id="page-54-2"></span>slice *Subset cells/rows/columns/geometries using their positions*

#### <span id="page-54-1"></span>**Description**

slice() lets you index cells/rows/columns/geometries by their (integer) locations. It allows you to select, remove, and duplicate those dimensions of a Spat\* object.

If you want to slice your SpatRaster by geographic coordinates use filter. SpatRaster() method.

It is accompanied by a number of helpers for common use cases:

- slice\_head() and slice\_tail() select the first or last cells/geometries.
- slice\_sample() randomly selects cells/geometries.
- slice\_rows() and slice\_cols() allow to subset entire rows or columns, of a SpatRaster.
- slice\_colrows() subsets regions of the raster by row and column position of a SpatRaster.

You can get a skeleton of your SpatRaster with the cell, column and row index with [as\\_coordinates\(\)](#page-1-1). See Methods for details.

#### Usage

```
## S3 method for class 'SpatRaster'
slice(.data, ..., .preserve = FALSE, .keep_extent = FALSE)
## S3 method for class 'SpatVector'
slice(.data, ..., .preserve = FALSE)
## S3 method for class 'SpatRaster'
slice_head(.data, ..., n, prop, .keep_extent = FALSE)
```

```
## S3 method for class 'SpatVector'
slice_head(.data, ..., n, prop)
## S3 method for class 'SpatRaster'
slice_tail(.data, ..., n, prop, .keep_extent = FALSE)
## S3 method for class 'SpatVector'
slice_tail(.data, ..., n, prop)
## S3 method for class 'SpatRaster'
slice_min(
  .data,
 order_by,
  ...,
 n,
 prop,
 with_ties = TRUE,
  .keep_extent = FALSE,
 na.rm = TRUE
)
## S3 method for class 'SpatVector'
slice_min(.data, order_by, ..., n, prop, with_ties = TRUE)
## S3 method for class 'SpatRaster'
slice_max(
  .data,
 order_by,
  ...,
 n,
 prop,
 with_ties = TRUE,
  .keep_extent = FALSE,
 na.rm = TRUE
)
## S3 method for class 'SpatVector'
slice_max(.data, order_by, ..., n, prop, with_ties = TRUE)
## S3 method for class 'SpatRaster'
slice_sample(
  .data,
  ...,
 n,
  prop,
  weight_by = NULL,replace = FALSE,
```
<span id="page-56-0"></span>slice 57

```
.keep_extent = FALSE
\lambda## S3 method for class 'SpatVector'
slice_sample(.data, ..., n, prop, weight_by = NULL, replace = FALSE)
slice_rows(.data, ...)
## S3 method for class 'SpatRaster'
slice_rows(.data, ..., .keep_extent = FALSE)
slice_cols(.data, ...)
## S3 method for class 'SpatRaster'
slice_cols(.data, ..., .keep_extent = FALSE)
slice_colrows(.data, ...)
## S3 method for class 'SpatRaster'
slice_colrows(.data, ..., cols, rows, .keep_extent = FALSE, inverse = FALSE)
```
# Arguments

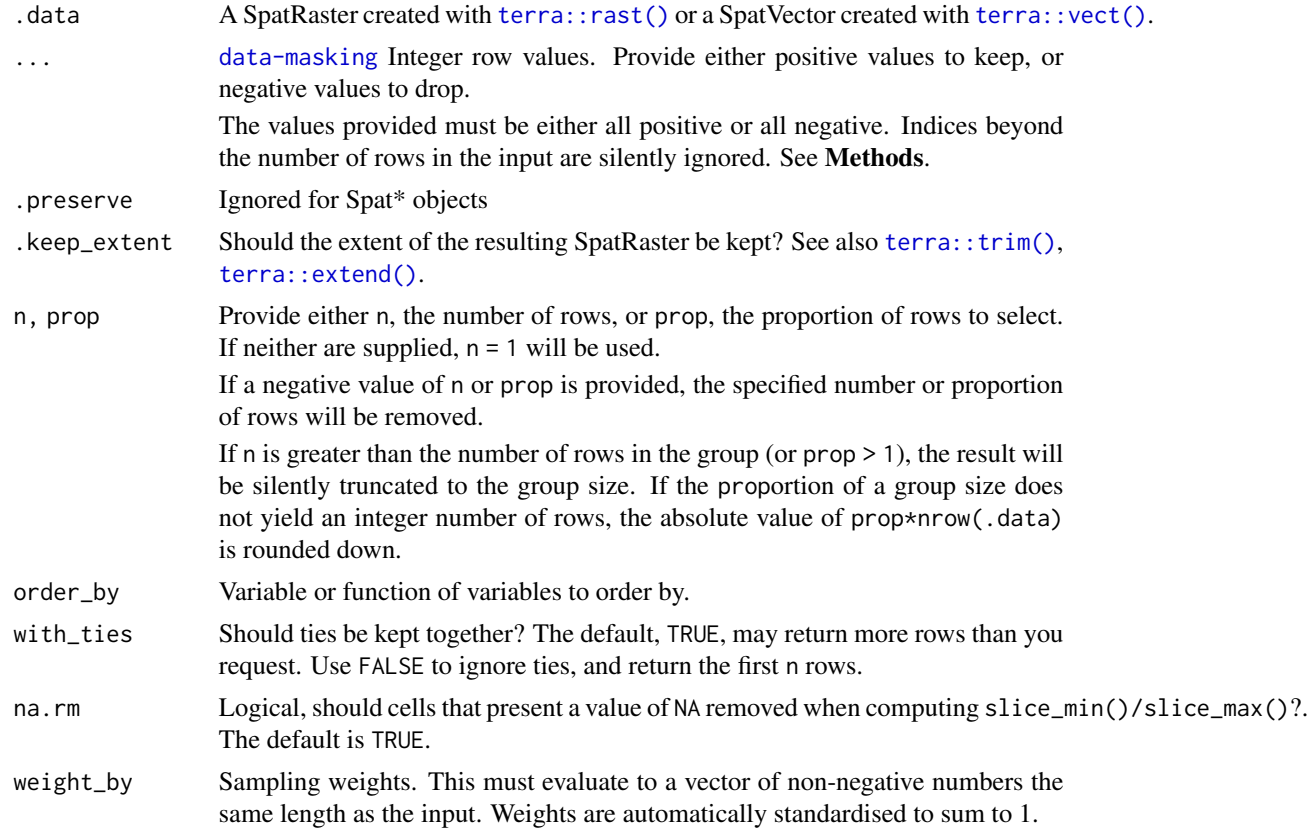

<span id="page-57-0"></span>58 slice and the state of the state of the state of the state of the state of the state of the state of the state of the state of the state of the state of the state of the state of the state of the state of the state of t

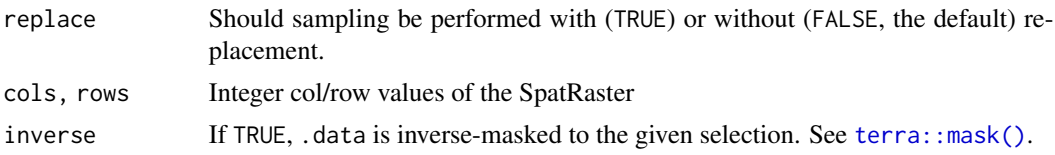

# Value

A Spat\* object of the same class than .data. See Methods.

# terra equivalent

[terra::subset\(\)](#page-0-0), [terra::spatSample\(\)](#page-0-0)

# Methods

Implementation of the **generic** [dplyr::slice\(\)](#page-0-0) function.

#### SpatRaster:

The result is a SpatRaster with the crs and resolution of the input and where cell values of the selected cells/columns/rows are preserved.

Use .keep\_extent = TRUE to preserve the extent of .data on the output. The non-selected cells would present a value of NA.

# SpatVector:

This method relies on the implementation of [dplyr::slice\(\)](#page-0-0) method on the sf package. The result is a SpatVector where the attributes of the selected geometries are preserved.

#### See Also

#### [dplyr::slice\(\)](#page-0-0), [terra::spatSample\(\)](#page-0-0).

You can get a skeleton of your SpatRaster with the cell, column and row index with [as\\_coordinates\(\)](#page-1-1).

If you want to slice by geographic coordinates use filter. SpatRaster().

Other dplyr methods: [filter\(](#page-10-2)), [mutate\(](#page-25-1)), [pull\(](#page-27-1)), [relocate\(](#page-30-1)), [rename\(](#page-32-1)), [select\(](#page-52-1))

Other single table verbs: [filter\(](#page-10-2)), [mutate\(](#page-25-1)), [rename\(](#page-32-1)), [select\(](#page-52-1))

# Examples

```
library(terra)
```

```
f <- system.file("extdata/cyl_temp.tif", package = "tidyterra")
r \leftarrow \text{rast}(f)# Slice first 100 cells
r %>%
  slice(1:100) %>%
  plot()
```
<span id="page-58-0"></span>volcano2 59

```
# Rows
r %>%
 slice_rows(1:30) %>%
 plot()
# Cols
r %>%
 slice_cols(-(20:50)) %>%
 plot()
# Spatial sample
r %>%
 slice_sample(prop = 0.2) %>%
 plot()
# Slice regions
r %>%
 slice_colrows(
   \text{cols} = \text{c}(20:40, 60:80),rows = -c(1:20, 30:50)) %>%
 plot()
```
<span id="page-58-1"></span>

volcano2 *Updated Topographic Information on Auckland's Maungawhau Volcano*

# Description

Probably you already know the [volcano](#page-0-0) dataset. This dataset provides updated information of Maungawhau (Mt. Eden) from [Toitu Te Whenua Land Information New Zealand,](https://data.linz.govt.nz/) the Government's agency that provides free online access to New Zealand's most up-to-date land and seabed data.

# Format

A matrix of 174 rows and 122 columns. Each value is the corresponding altitude in meters.

# Note

Information needed for regenerating the original raster file:

- resolution:  $c(5, 5)$
- extent: 1756969, 1757579, 5917003, 5917873 (xmin, xmax, ymin, ymax)
- coord. ref. : NZGD2000 / New Zealand Transverse Mercator 2000 (EPSG:2193)

#### <span id="page-59-0"></span>Source

#### [Auckland LiDAR 1m DEM \(2013\)](https://data.linz.govt.nz/layer/53405-auckland-lidar-1m-dem-2013/)

DEM for LiDAR data from the Auckland region captured in 2013. The original data has been downsampled to a resolution of 5m due to disk space constrains.

Data License: [CC BY 4.0](https://creativecommons.org/licenses/by/4.0/)

# See Also

#### [volcano](#page-0-0)

Other datasets: [cross\\_blended\\_hypsometric\\_tints\\_db](#page-8-1), [hypsometric\\_tints\\_db](#page-23-1)

#### Examples

```
data("volcano2")
filled.contour(volcano2, color.palette = hypso.colors, asp = 1)
title(main = "volcano2 data: filled contour map")
# Geo-tag
# Empty raster
volcano2_raster <- terra::rast(volcano2)
terra::crs(volcano2_raster) <- pull_crs(2193)
terra::ext(volcano2_raster) <- c(1756968, 1757576, 5917000, 5917872)
names(volcano2_raster) <- "volcano2"
library(ggplot2)
ggplot() +
  geom_spatraster(data = volcano2_raster) +
  scale_fill_hypso_c() +
  labs(
   title = "volcano2 SpatRaster",
   subtitle = "Georeferenced",
   fill = "Elevation (m)"
  )
```
# <span id="page-60-0"></span>**Index**

∗ coerce as\_coordinates, [2](#page-1-0) as\_spatraster, [3](#page-2-0) as\_tibble, [4](#page-3-0) ∗ datasets cross\_blended\_hypsometric\_tints\_db, [9](#page-8-0) hypsometric\_tints\_db, [24](#page-23-0) volcano2, [59](#page-58-0) ∗ dplyr.methods filter, [11](#page-10-0) mutate, [26](#page-25-0) pull, [28](#page-27-0) relocate, [31](#page-30-0) rename, [33](#page-32-0) select, [53](#page-52-0) slice, [55](#page-54-0) ∗ ggplot2.utils autoplot, [6](#page-5-0) geom\_spat\_contour, [18](#page-17-0) geom\_spatraster, [13](#page-12-0) geom\_spatraster\_rgb, [16](#page-15-0) ggspatvector, [22](#page-21-0) ∗ gradients scale\_fill\_cross\_blended, [35](#page-34-0) scale\_fill\_hypso, [41](#page-40-0) scale\_fill\_terrain, [47](#page-46-0) scale\_fill\_whitebox, [49](#page-48-0) scale\_fill\_wiki, [51](#page-50-0) ∗ helpers compare\_spatrasters, [8](#page-7-0) is\_regular\_grid, [25](#page-24-0) pull\_crs, [30](#page-29-0) ∗ single table verbs filter, [11](#page-10-0) mutate, [26](#page-25-0) rename, [33](#page-32-0) select, [53](#page-52-0) slice, [55](#page-54-0)

∗ tidyr.methods drop\_na, [10](#page-9-0) replace\_na, [34](#page-33-0) aes(), *[7](#page-6-0)*, *[14](#page-13-0)*, *[19](#page-18-0)*, *[22](#page-21-0)* aes\_(), *[7](#page-6-0)*, *[14](#page-13-0)*, *[19](#page-18-0)*, *[22](#page-21-0)* as\_coordinates, [2,](#page-1-0) *[4](#page-3-0)*, *[6](#page-5-0)* as\_coordinates(), *[55](#page-54-0)*, *[58](#page-57-0)* as\_spatraster, *[3](#page-2-0)*, [3,](#page-2-0) *[6](#page-5-0)* as\_spatraster(), *[25,](#page-24-0) [26](#page-25-0)* as\_tibble, *[3,](#page-2-0) [4](#page-3-0)*, [4](#page-3-0) as\_tibble(), *[11](#page-10-0)*, *[28](#page-27-0)* as\_tibble.SpatRaster(), *[4](#page-3-0)* autoplot, [6,](#page-5-0) *[15](#page-14-0)*, *[18](#page-17-0)*, *[21](#page-20-0)*, *[23](#page-22-0)* binned\_scale, *[37](#page-36-0)*, *[43](#page-42-0)*, *[48](#page-47-0)*, *[50](#page-49-0)*, *[52](#page-51-0)* borders(), *[14](#page-13-0)*, *[20](#page-19-0)* compare\_spatrasters, [8,](#page-7-0) *[26](#page-25-0)*, *[30](#page-29-0)* continuous\_scale(), *[37](#page-36-0)*, *[43](#page-42-0)*, *[48](#page-47-0)*, *[50](#page-49-0)*, *[52](#page-51-0)* coord\_cartesian(), *[38](#page-37-0)*, *[43](#page-42-0)* cross\_blended.colors *(*scale\_fill\_cross\_blended*)*, [35](#page-34-0) cross\_blended.colors2 *(*scale\_fill\_cross\_blended*)*, [35](#page-34-0) cross\_blended\_hypsometric\_tints\_db, [9,](#page-8-0) *[24](#page-23-0)*, *[37,](#page-36-0) [38](#page-37-0)*, *[60](#page-59-0)* discrete\_scale(), *[37](#page-36-0)*, *[43](#page-42-0)*, *[48](#page-47-0)*, *[50](#page-49-0)*, *[52](#page-51-0)* dplyr::filter(), *[12](#page-11-0)* dplyr::mutate(), *[27](#page-26-0)* dplyr::pull(), *[29](#page-28-0)* dplyr::relocate(), *[32](#page-31-0)* dplyr::rename(), *[33,](#page-32-0) [34](#page-33-0)* dplyr::select(), *[54](#page-53-0)* dplyr::slice(), *[58](#page-57-0)* dplyr::transmute(), *[27](#page-26-0)* drop\_na, [10,](#page-9-0) *[35](#page-34-0)* drop\_na.SpatRaster(), *[11,](#page-10-0) [12](#page-11-0)*

filter, [11,](#page-10-0) *[27](#page-26-0)*, *[29](#page-28-0)*, *[32](#page-31-0)*, *[34](#page-33-0)*, *[54](#page-53-0)*, *[58](#page-57-0)*

filter.SpatRaster(), *[5](#page-4-0)*, *[55](#page-54-0)*, *[58](#page-57-0)*

geom\_spat\_contour, *[7](#page-6-0)*, *[15](#page-14-0)*, *[18](#page-17-0)*, [18,](#page-17-0) *[23](#page-22-0)* geom\_spatraster, *[7](#page-6-0)*, [13,](#page-12-0) *[18](#page-17-0)*, *[21](#page-20-0)*, *[23](#page-22-0)* geom\_spatraster(), *[7](#page-6-0)*, *[16](#page-15-0)* geom\_spatraster\_contour *(*geom\_spat\_contour*)*, [18](#page-17-0) geom\_spatraster\_contour\_filled *(*geom\_spat\_contour*)*, [18](#page-17-0) geom\_spatraster\_rgb, *[7](#page-6-0)*, *[15](#page-14-0)*, [16,](#page-15-0) *[21](#page-20-0)*, *[23](#page-22-0)* geom\_spatraster\_rgb(), *[7](#page-6-0)*, *[13](#page-12-0)* geom\_spatvector *(*ggspatvector*)*, [22](#page-21-0) geom\_spatvector\_label *(*ggspatvector*)*, [22](#page-21-0) geom\_spatvector\_text *(*ggspatvector*)*, [22](#page-21-0) ggplot2::after\_stat(), *[15](#page-14-0)*, *[20](#page-19-0)* ggplot2::autoplot(), *[7](#page-6-0)* ggplot2::coord\_sf(), *[14,](#page-13-0) [15](#page-14-0)*, *[17,](#page-16-0) [18](#page-17-0)*, *[21](#page-20-0)* ggplot2::facet\_wrap(), *[15](#page-14-0)*, *[21](#page-20-0)* ggplot2::geom\_contour(), *[18](#page-17-0)*, *[20,](#page-19-0) [21](#page-20-0)* ggplot2::geom\_raster(), *[13](#page-12-0)*, *[15,](#page-14-0) [16](#page-15-0)*, *[18](#page-17-0)* ggplot2::geom\_sf(), *[22,](#page-21-0) [23](#page-22-0)* ggplot2::scale\_fill\_gradientn(), *[9](#page-8-0)*, *[24](#page-23-0)* ggplot2::scale\_fill\_viridis\_c(), *[38](#page-37-0)*, *[44](#page-43-0)*, *[48](#page-47-0)*, *[50](#page-49-0)*, *[52](#page-51-0)* ggspatvector, *[7](#page-6-0)*, *[15](#page-14-0)*, *[18](#page-17-0)*, *[21](#page-20-0)*, [22](#page-21-0) grDevices::rgb(), *[17,](#page-16-0) [18](#page-17-0)* grDevices::terrain.colors(), *[36](#page-35-0)*, *[41,](#page-40-0) [42](#page-41-0)*, *[49](#page-48-0)*, *[51](#page-50-0)* guides(), *[37](#page-36-0)*, *[43](#page-42-0)*, *[48](#page-47-0)*, *[50](#page-49-0)*, *[52](#page-51-0)*

```
hsv, 17, 37, 43, 48, 50, 52
hypso.colors (scale_fill_hypso), 41
hypso.colors2 (scale_fill_hypso), 41
hypsometric_tints_db, 9, 24, 43, 44, 60
```
is\_regular\_grid, *[8](#page-7-0)*, [25,](#page-24-0) *[30](#page-29-0)*

lambda, *[38](#page-37-0)*, *[43](#page-42-0)* layer(), *[14](#page-13-0)*, *[17](#page-16-0)*, *[19](#page-18-0)*

maptiles::get\_tiles(), *[18](#page-17-0)* mutate, *[12](#page-11-0)*, [26,](#page-25-0) *[29](#page-28-0)*, *[32](#page-31-0)*, *[34](#page-33-0)*, *[54](#page-53-0)*, *[58](#page-57-0)*

pretty(), *[19](#page-18-0)* pull, *[12](#page-11-0)*, *[27](#page-26-0)*, [28,](#page-27-0) *[32](#page-31-0)*, *[34](#page-33-0)*, *[54](#page-53-0)*, *[58](#page-57-0)* pull\_crs, *[8](#page-7-0)*, *[26](#page-25-0)*, [30](#page-29-0) pull\_crs(), *[3](#page-2-0)[–5](#page-4-0)*

relocate, *[12](#page-11-0)*, *[27](#page-26-0)*, *[29](#page-28-0)*, [31,](#page-30-0) *[34](#page-33-0)*, *[54](#page-53-0)*, *[58](#page-57-0)* rename, *[12](#page-11-0)*, *[27](#page-26-0)*, *[29](#page-28-0)*, *[32](#page-31-0)*, [33,](#page-32-0) *[54](#page-53-0)*, *[58](#page-57-0)*

rename\_with.SpatRaster *(*rename*)*, [33](#page-32-0) rename\_with.SpatVector *(*rename*)*, [33](#page-32-0) replace\_na, *[11](#page-10-0)*, [34](#page-33-0) rescale(), *[37](#page-36-0)*, *[43](#page-42-0)* rlang::as\_function(), *[5](#page-4-0)* scale\_fill\_cross\_blended, [35,](#page-34-0) *[44](#page-43-0)*, *[48](#page-47-0)*, *[50](#page-49-0)*, *[52](#page-51-0)* scale\_fill\_cross\_blended\_b *(*scale\_fill\_cross\_blended*)*, [35](#page-34-0) scale\_fill\_cross\_blended\_c *(*scale\_fill\_cross\_blended*)*, [35](#page-34-0) scale\_fill\_cross\_blended\_c(), *[9](#page-8-0)* scale\_fill\_cross\_blended\_d *(*scale\_fill\_cross\_blended*)*, [35](#page-34-0) scale\_fill\_cross\_blended\_tint\_b *(*scale\_fill\_cross\_blended*)*, [35](#page-34-0) scale\_fill\_cross\_blended\_tint\_c *(*scale\_fill\_cross\_blended*)*, [35](#page-34-0) scale\_fill\_cross\_blended\_tint\_d *(*scale\_fill\_cross\_blended*)*, [35](#page-34-0) scale\_fill\_hypso, *[38](#page-37-0)*, [41,](#page-40-0) *[48](#page-47-0)*, *[50](#page-49-0)*, *[52](#page-51-0)* scale\_fill\_hypso\_b *(*scale\_fill\_hypso*)*, [41](#page-40-0) scale\_fill\_hypso\_c *(*scale\_fill\_hypso*)*, [41](#page-40-0) scale\_fill\_hypso\_c(), *[24](#page-23-0)* scale\_fill\_hypso\_d *(*scale\_fill\_hypso*)*, [41](#page-40-0) scale\_fill\_hypso\_tint\_b *(*scale\_fill\_hypso*)*, [41](#page-40-0) scale\_fill\_hypso\_tint\_c *(*scale\_fill\_hypso*)*, [41](#page-40-0) scale\_fill\_hypso\_tint\_d *(*scale\_fill\_hypso*)*, [41](#page-40-0) scale\_fill\_terrain, *[38](#page-37-0)*, *[44](#page-43-0)*, [47,](#page-46-0) *[50](#page-49-0)*, *[52](#page-51-0)* scale\_fill\_terrain\_b *(*scale\_fill\_terrain*)*, [47](#page-46-0) scale\_fill\_terrain\_c *(*scale\_fill\_terrain*)*, [47](#page-46-0) scale\_fill\_terrain\_d *(*scale\_fill\_terrain*)*, [47](#page-46-0) scale\_fill\_whitebox, *[38](#page-37-0)*, *[44](#page-43-0)*, *[48](#page-47-0)*, [49,](#page-48-0) *[52](#page-51-0)* scale\_fill\_whitebox\_b *(*scale\_fill\_whitebox*)*, [49](#page-48-0) scale\_fill\_whitebox\_c *(*scale\_fill\_whitebox*)*, [49](#page-48-0) scale\_fill\_whitebox\_d *(*scale\_fill\_whitebox*)*, [49](#page-48-0)

#### $I<sub>N</sub>DEX$  63

```
scale_fill_wiki, 38, 44, 48, 50, 51
scale_fill_wiki_b (scale_fill_wiki), 51
scale_fill_wiki_c (scale_fill_wiki), 51
scale_fill_wiki_d (scale_fill_wiki), 51
select, 12, 27, 29, 32, 34, 53, 58
select(), 31
sf::st_crs(), 30
slice, 12, 27, 29, 32, 34, 54, 55
slice.SpatRaster(), 3
slice_colrows (slice), 55
slice_cols (slice), 55
slice_head.SpatRaster (slice), 55
slice_head.SpatVector (slice), 55
slice_max.SpatRaster (slice), 55
slice_max.SpatVector (slice), 55
slice_min.SpatRaster (slice), 55
slice_min.SpatVector (slice), 55
slice_rows (slice), 55
slice_sample.SpatRaster (slice), 55
slice_sample.SpatVector (slice), 55
slice_tail.SpatRaster (slice), 55
slice_tail.SpatVector (slice), 55
terra::aggregate(), 8
terra::app(), 27
terra::as.data.frame(), 5, 6, 28, 29
terra::clamp(), 27
terra::classify(), 27
terra::contour(), 20
terra::crs(), 30
terra::disagg(), 8
terra::extend(), 57
terra::ifel(), 27
terra::lapp(), 27
terra::mask(), 58
terra::minmax(), 38, 44
terra::plot(), 6, 13, 14, 23, 38, 44, 47, 48,
        50, 52
terra::plotRGB(), 6, 17
terra::project(), 8
terra::rast(), 3–5, 12, 13, 16, 27, 28, 32,
        33, 35, 54, 57
terra::resample(), 8
terra::spatSample(), 58
terra::subset(), 54, 58
terra::tapp(), 27
terra::trim(), 12, 57
terra::values(), 29
```

```
terra::vect(), 5, 10, 12, 22, 23, 27, 28, 32,
         33, 35, 54, 57
tibble::as_tibble(), 5, 6
tidyr::drop_na(), 11
tidyr::replace_na(), 35
transmute (mutate), 26
volcano, 59, 60
```

```
volcano2, 9, 24, 59
```
whitebox.colors *(*scale\_fill\_whitebox*)*, [49](#page-48-0) wiki.colors *(*scale\_fill\_wiki*)*, [51](#page-50-0)